# **MODIS Direct Broadcast Products and Software**

**Direct Broadcast Applications Workshop** 

**Hampton University June 2017** 

Kathleen Strabala (Liam Gumley) Space Science and Engineering Center University of Wisconsin-Madison

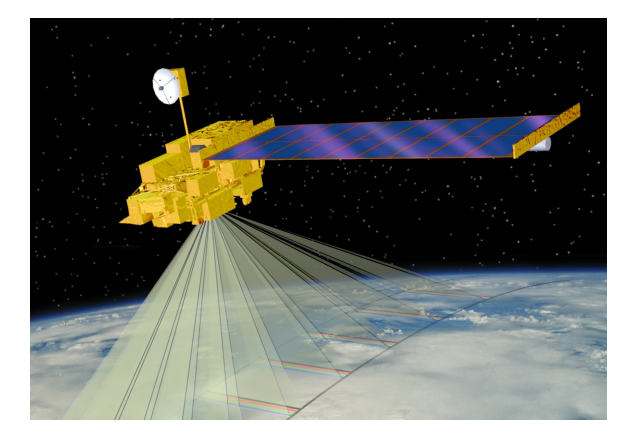

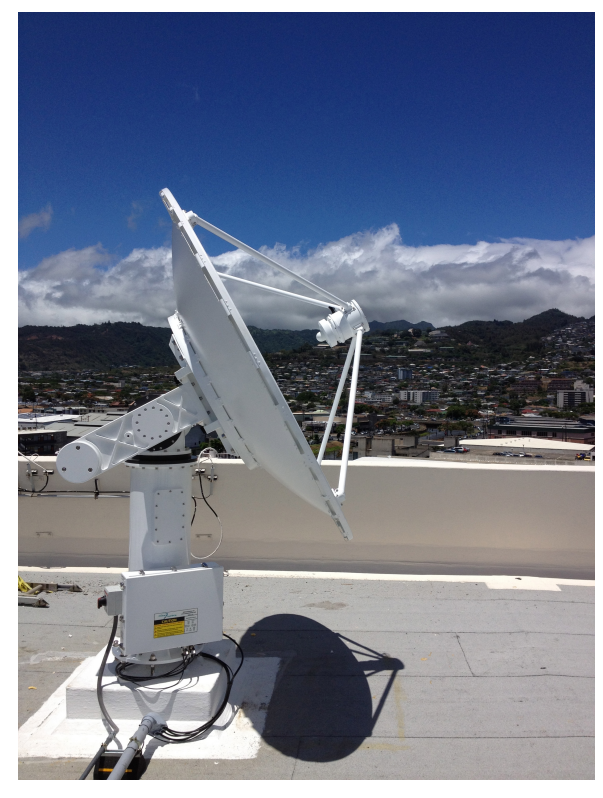

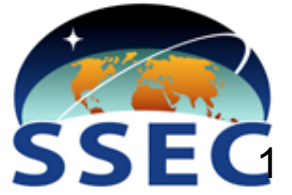

# **Outline**

- 1. What is MODIS **Direct Broadcast** (DB)?
- 2. MODIS DB **Image** Products
- 3. MODIS DB **Atmosphere** Products
- 4. MODIS DB **Land** products
- 5. MODIS DB **Ocean** products
- **6. Downloading** MODIS data from the Web

### **What is Direct Broadcast?**

- Direct Broadcast is the real-time transmission of earth observation data from the spacecraft to the ground (via Xband on Terra and Aqua)
- On Terra, only MODIS is broadcast
- On Aqua, all data is broadcast
- Data are free and clear with no encryption

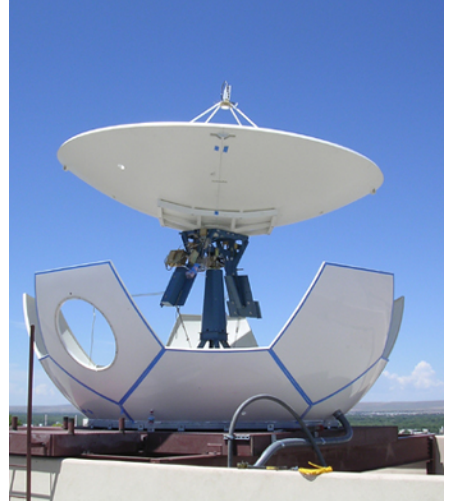

- All you need is an antenna and receiver!
- "Terra and Aqua are a great gift to the world" *(Vladimir Gershenzon, ScanEx)* 3

## **How do I get Direct Broadcast?**

- Direct Broadcast X-band ground stations are available from a number of vendors
- Cost is around \$100-300K USD
- Hampton University operates an X/L-band ground station, and data is freely available
- There are more than 150 of these stations worldwide (on every continent)

*There are other ways to get MODIS data…*

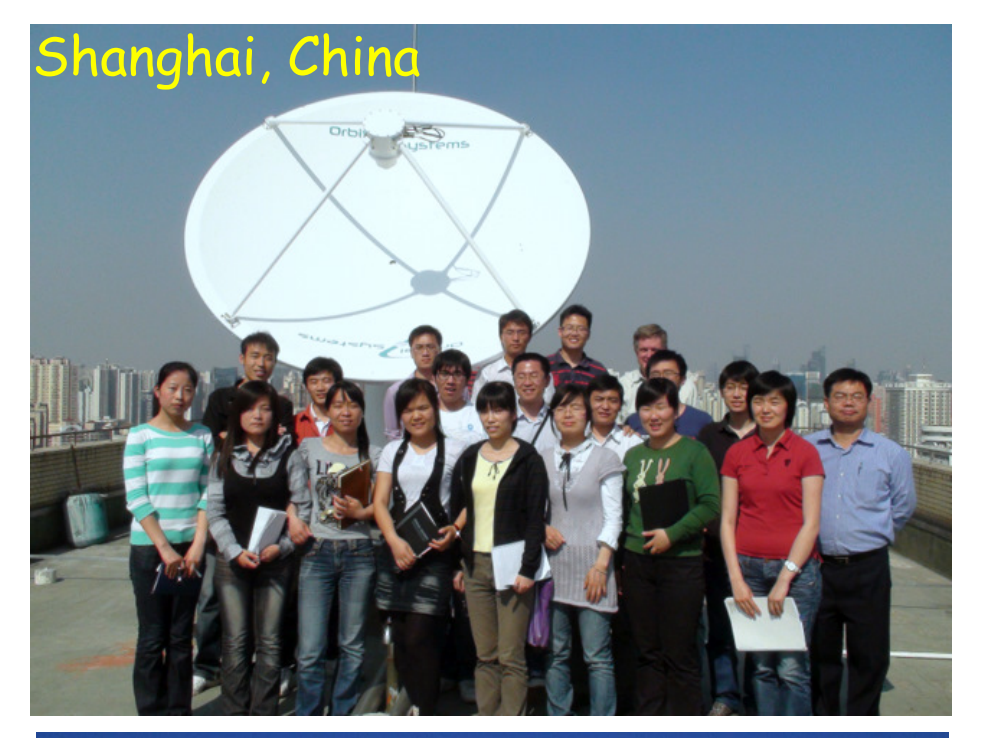

Madison, USA

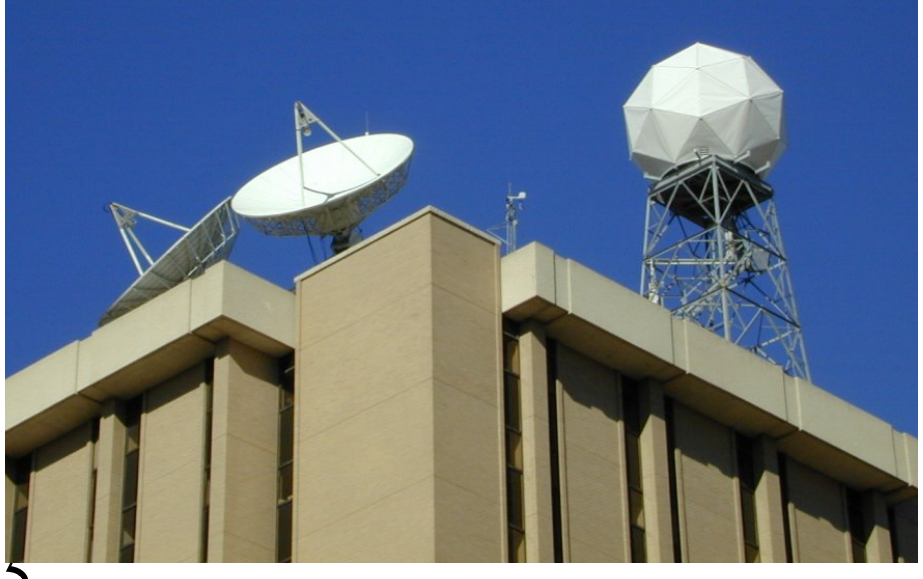

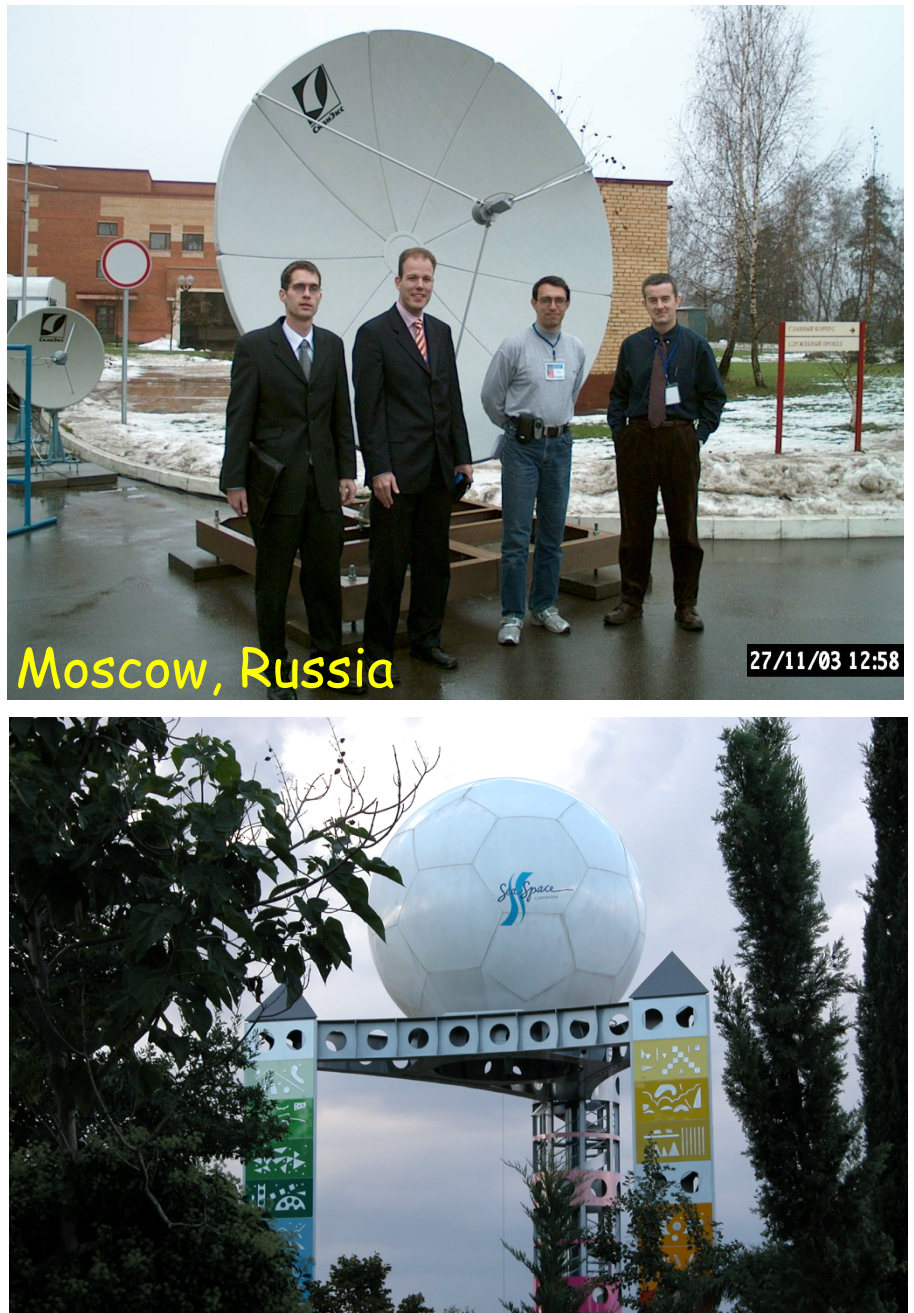

Benevento, Ita

### Worldwide X-band Sites

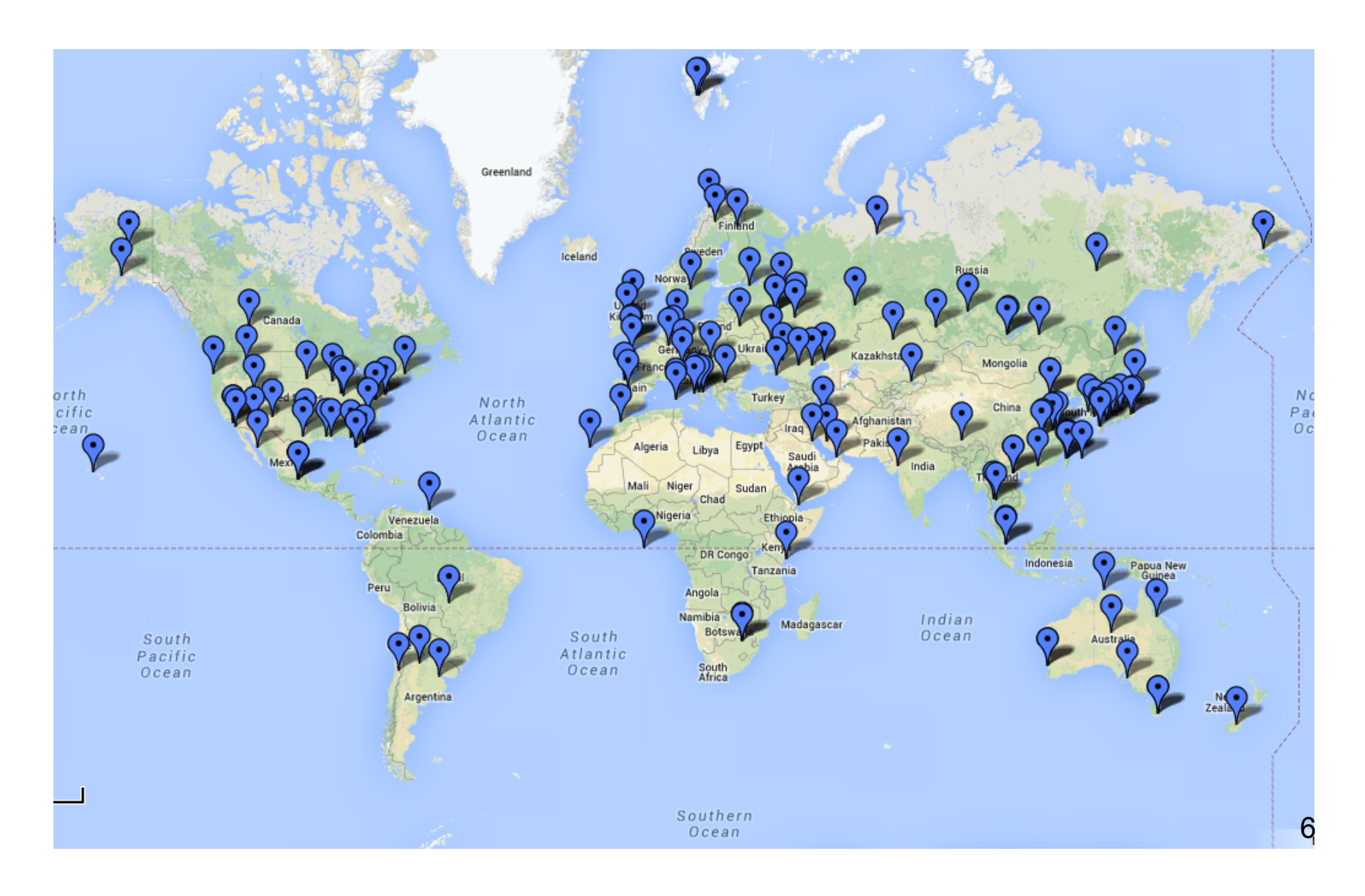

### **DB Coverage from Madison, WI**

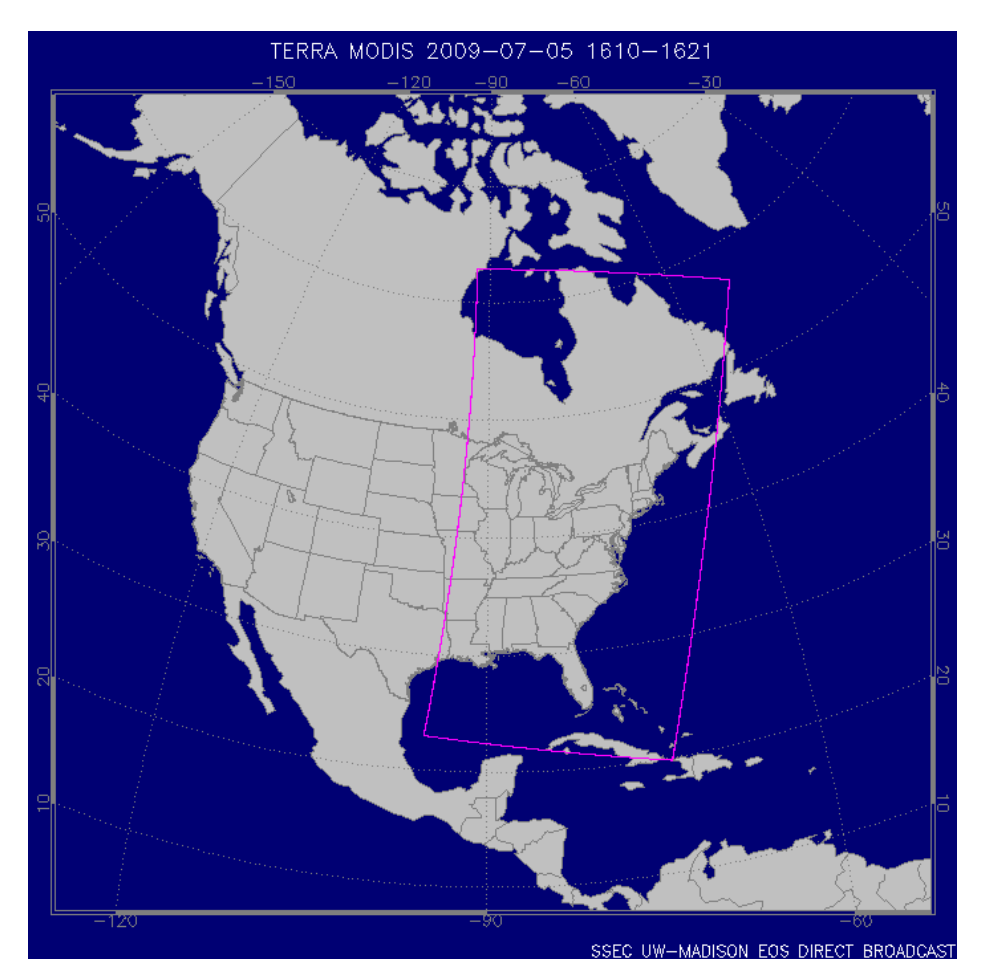

### Terra, 2009/07/05

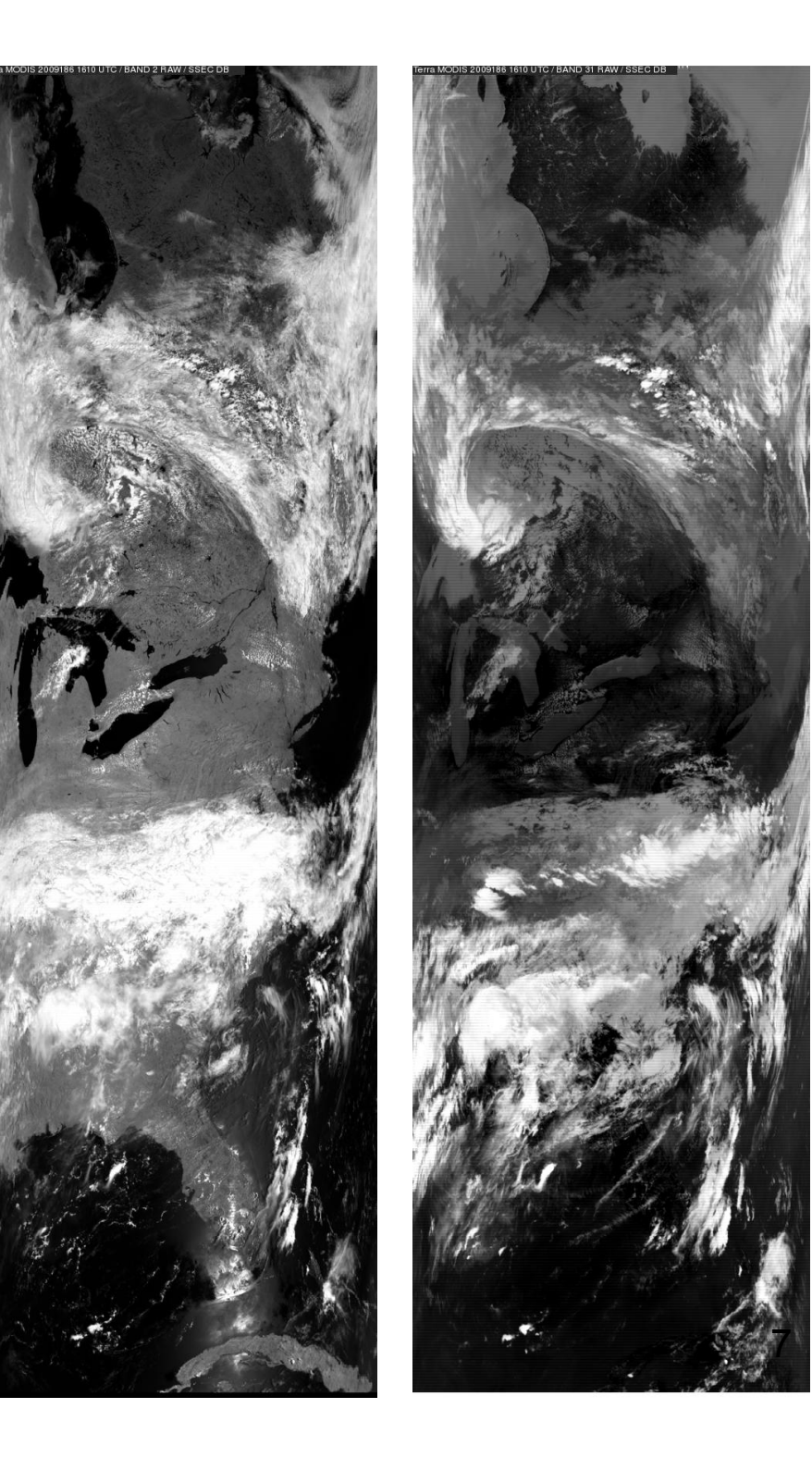

## **Advantages of DB**

**Satellite** 

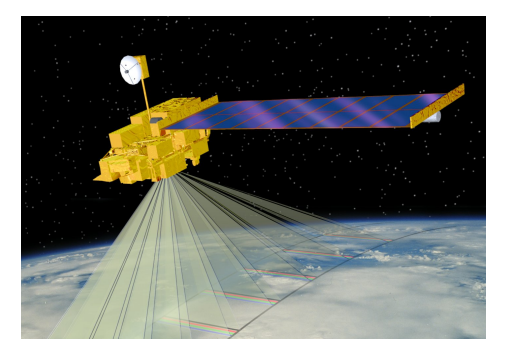

- Local control gives users the freedom to tailor operations to suit local needs • Timeliness for responding to natural hazards and providing information for decision makers
- Local researchers are free to develop and refine algorithms tuned for local conditions

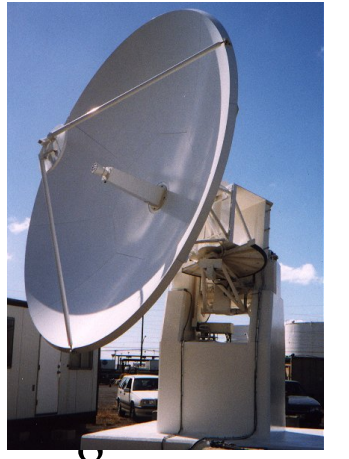

**Ground Station** 

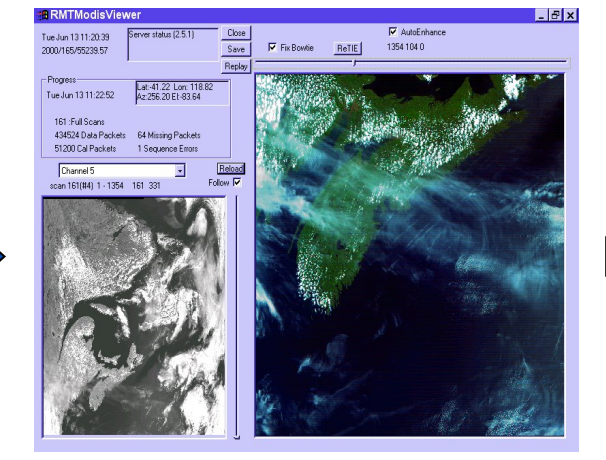

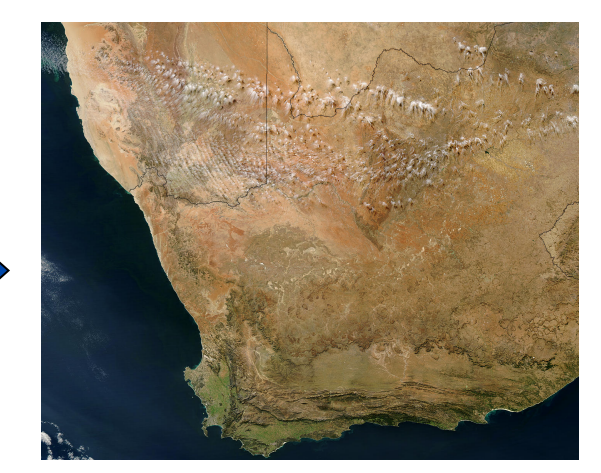

Processing Software Products and Applications

# Terra and Aqua DB Product Suite

#### *MODIS Level 1B Products (MODISL1DB)*

Level 0 quicklook images (visible and infrared) Level 1B 1KM, HKM, and QKM radiances and geolocation Sea Surface Temperature (SST) Destriping corrections for Level 1B 1KM infrared radiances

#### *MODIS Atmosphere Level 2 Products (IMAPP)*

Cloud Mask Cloud Top Pressure, Phase, Emissivity, Optical Depth Aerosol Optical Depth Temperature and Water Vapor Profiles Total Column Precipitable Water Vapor Total Column Ozone Level 2 browse images for all Atmosphere Products

#### *MODIS Land Products (DRL)*

Corrected Reflectance 1KM, HKM, QKM Fire Detection / Thermal Anomalies Land Surface Temperature (LST) Normalized Difference Vegetation Index (NDVI) Enhanced Vegetation Index (EVI) Land Surface Reflectance

#### *MODIS Ocean Products (SeaDAS)*

Chlorophyll-A Concentration

#### *MODIS Images (HDFLook)*

Level 1B browse images (visible, infrared, true color) Level 2 Land browse images (NDVI, LST) Level 2 Ocean browse images (Chlorophyll-A, SST)

#### *MODIS Google Earth KML (IMAPP)*

MODIS 250 meter resolution true color JPEG images and KML

#### *AIRS Level 1 and Level 2 (IMAPP)*

Level 1B data JPL (including AIRS IR, AIRS VIS, and AMSU) Level 2 JPL 3x3 retrievals of temperature and moisture Level 2 single FOV dual regression retrievals of temperature, moisture and cloud products

#### *AMSR-E Level 1 and Level 2 (IMAPP)*

Geolocated and calibrated antenna temperatures Rain Rate Soil Moisture Snow Water Equivalent

# **Outline**

- 1. What is MODIS **Direct Broadcast** (DB)?
- 2. MODIS DB **Image** Products
- 3. MODIS DB **Atmosphere** Products
- 4. MODIS DB **Land** products
- 5. MODIS DB **Ocean** products
- **6. Downloading** MODIS data from the Web

### **MODIS DB Level 1 Image Products**

Software: **SeaDAS**

Developers: MODIS Characterization Support Team, MODIS Science Team, NASA Ocean Biology Processing Group Distributor: NASA Ocean Biology Processing Group Platforms: Linux, OS X

> https://seadas.gsfc.nasa.gov/ **Free Download** 11

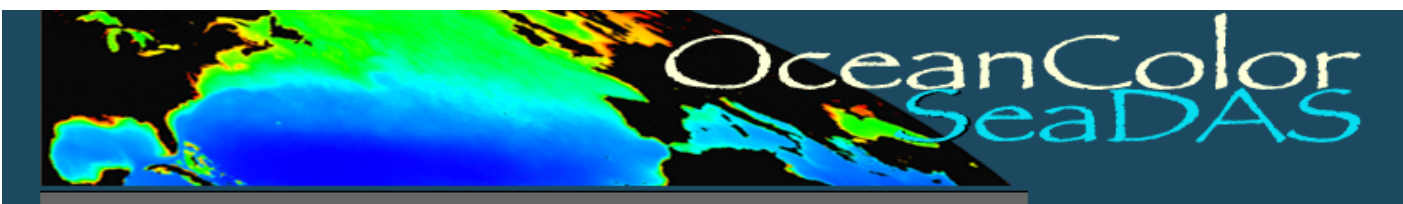

Missions v Data v Documents v Analyses v People Forum v Services v Links

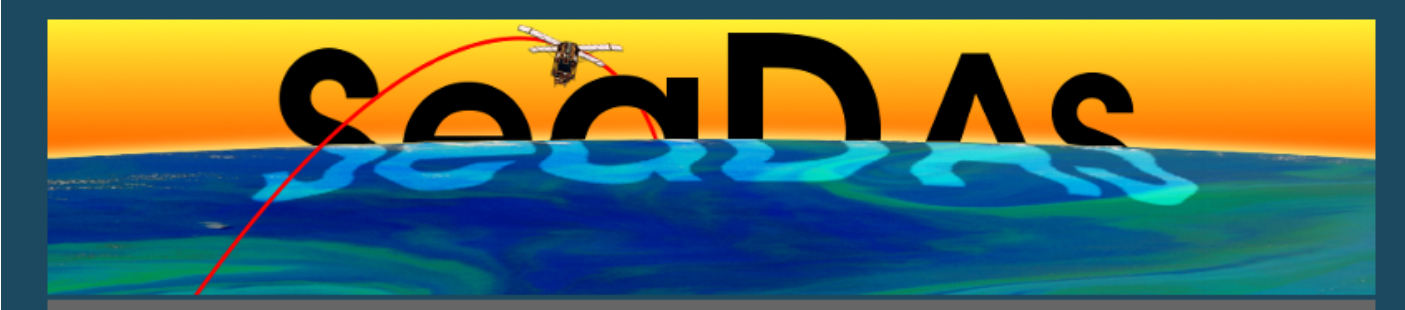

#### **General Description**

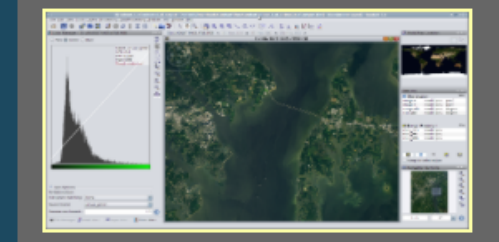

SeaDAS is a comprehensive image analysis package for the processing, display, analysis, and quality control of ocean color data. While originally developed to support the SeaWiFS mission, it now supports most US and international ocean color missions. The primary focus of SeaDAS is ocean color data, but it is applicable to many satellite-based earth science data analyses

The latest version (SeaDAS 7.3.1) is the result of a collaboration with the developers of ESA's BEAM software package. The core visualization package for SeaDAS 7 is based on the BEAM framework, with extensions that provide the functionality provided by previous versions of SeaDAS..

**Other** 

#### **Features Requirements License**

**Download** 

#### **Supported Missions**

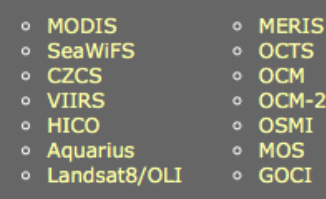

#### **User Support**

- o SeaDAS Video Tutorials and Demos
- o SeaDAS FAQ
- SeaDAS Help Pages
- o Other SeaDAS Tutorial Material
- o Ocean Color Web
- o Ocean Color Forum
- SeaDAS Mailing List
	- **Privacy Policy and Important Notices** Updated: 13 October 2016

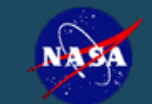

o SeaDAS Visualization Source Code

o SeaDAS version 6.4

o MODISL1DB 1.8

o Processing Binaries and Source Code

**Curator: OceanColor Webmaster** Authorized by: gene carl feldman

### **What does SeaDAS do?**

### Purpose: **Convert raw MODIS telemetry files to calibrated and geolocated Level 1B image products**

Input Data: **Level 0 CCSDS Packet Files containing APID 64 (MODIS) for Terra and Aqua; and APID 957 (GBAD) for Aqua**

Output Data: **MODIS Level 1B 1KM, HKM, QKM, and Geolocation (HDF4 format)** 

### **MODIS Level 1B Data**

- MODIS Level 1B data contains calibrated and geolocated radiance or reflectance values observed by the instrument (top of atmosphere)
- MYD02 is the Aqua product ID (Terra=MOD02)
- MYD021KM = 1000 meter resolution (1354 pixels across track by 2030 pixels along track for a standard 5-minute granule or scene)
- MYD02HKM = 500 meter resolution  $(2708 \times 4060)$
- MYD02QKM = 250 meter resolution  $(5416 \times 8120)$

*DB granules may be larger (up to 14 minutes long)* 

## **MODIS Level 1B Contents**

- Format is Hierarchical Data Format v4 (HDF4)
- Image data are stored as scaled integers, with linear slope and intercept to convert to calibrated radiance or reflectance
- Geolocation data at 1000 meter resolution are stored in a separate file (MYD03), along with sensor viewing geometry and solar geometry
- Daytime 1KM granules contain all 36 bands at 1000 meter resolution
- Nighttime 1KM granules contain bands 20-36 only
- HKM and QKM granules are daytime only

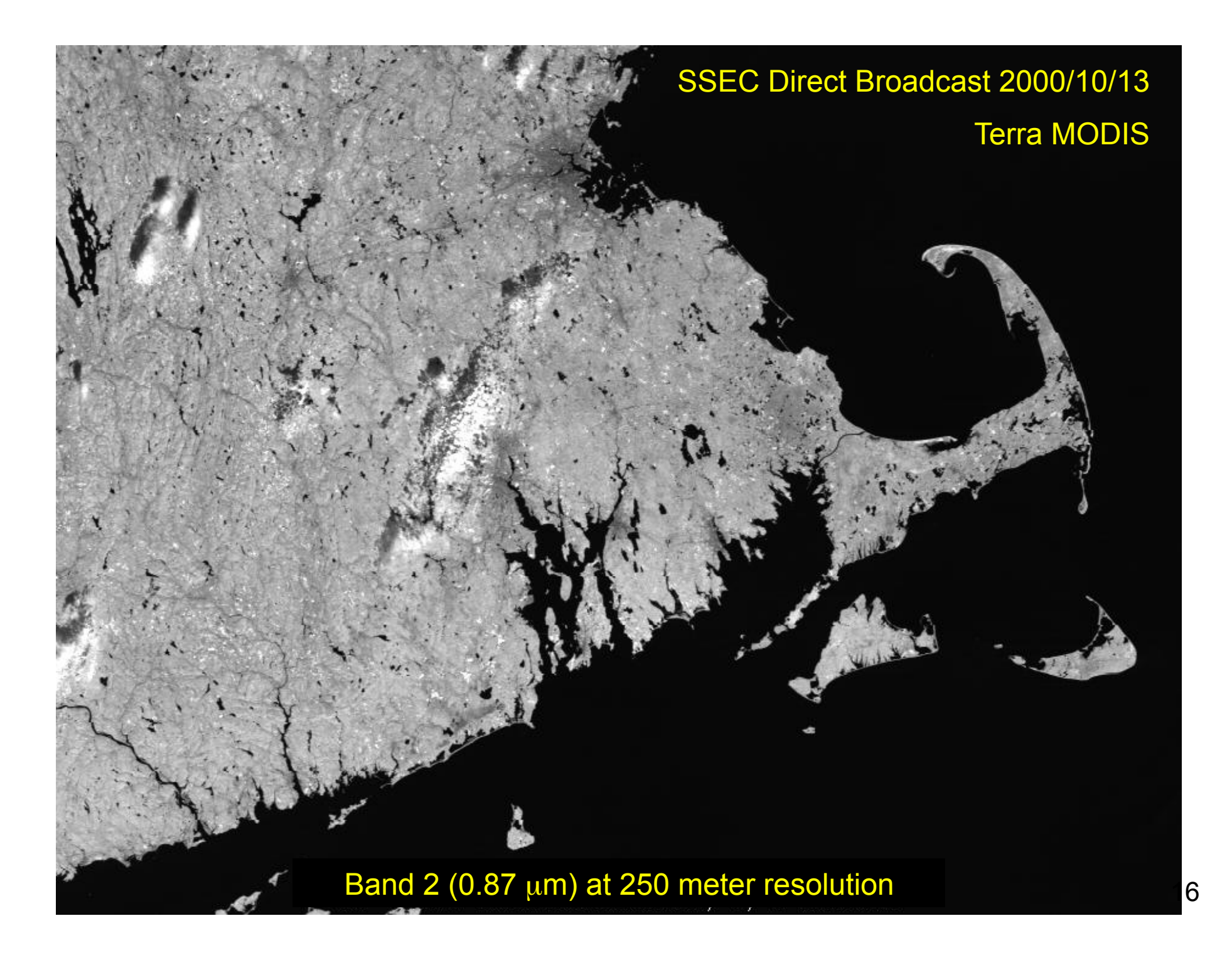

# **Band 2 (visible)**

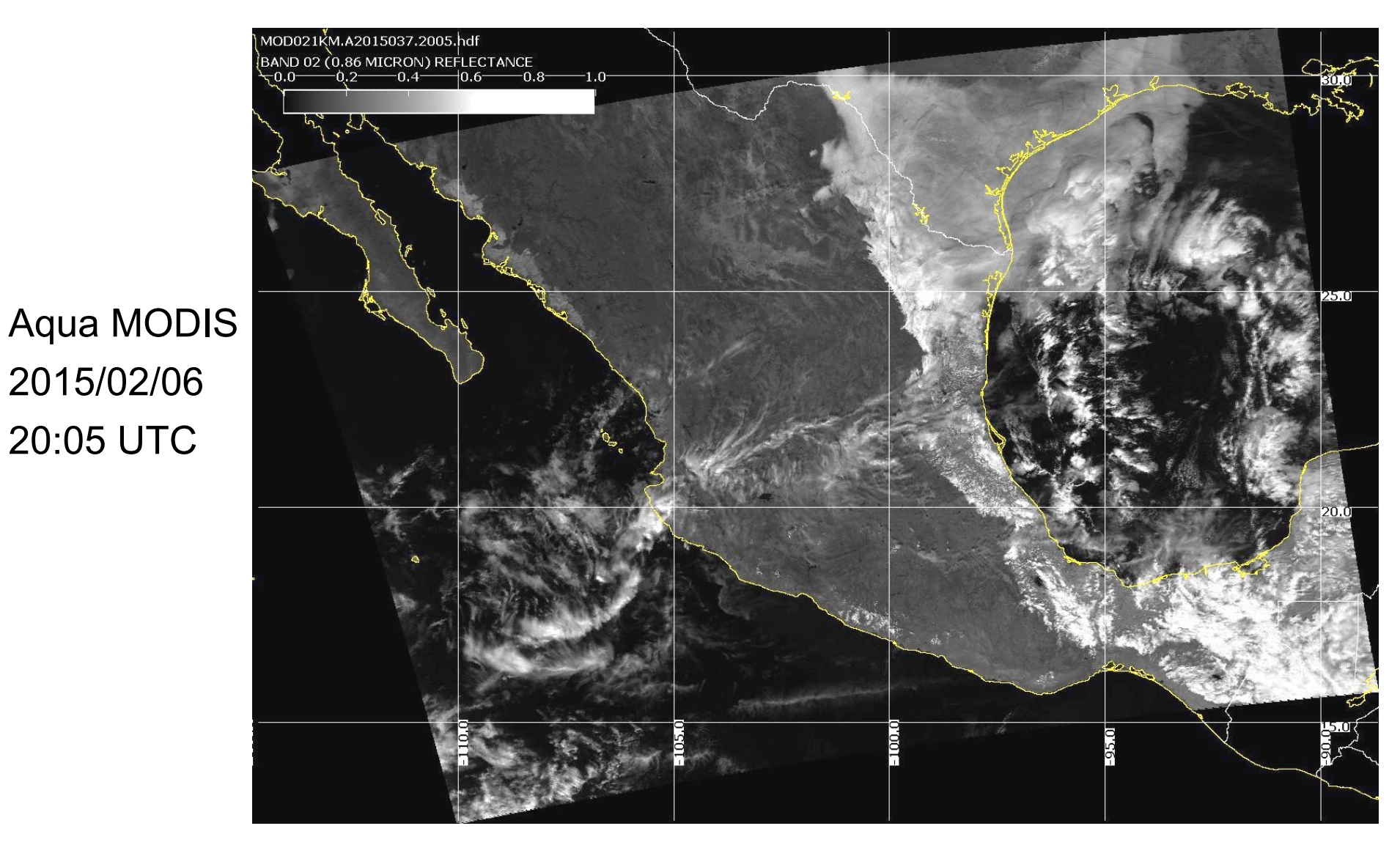

# **Band 31 (infrared)**

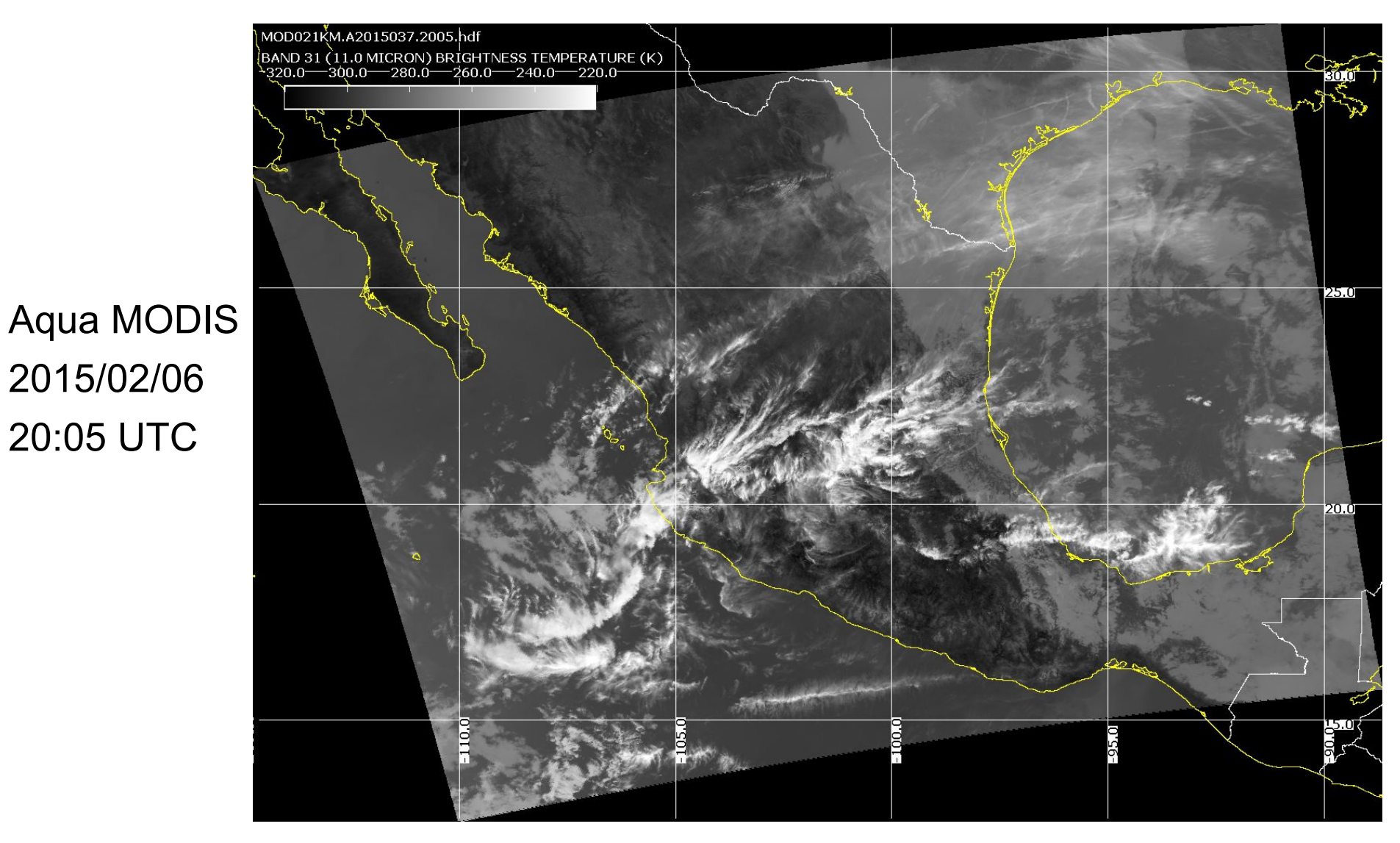

### **True Color**

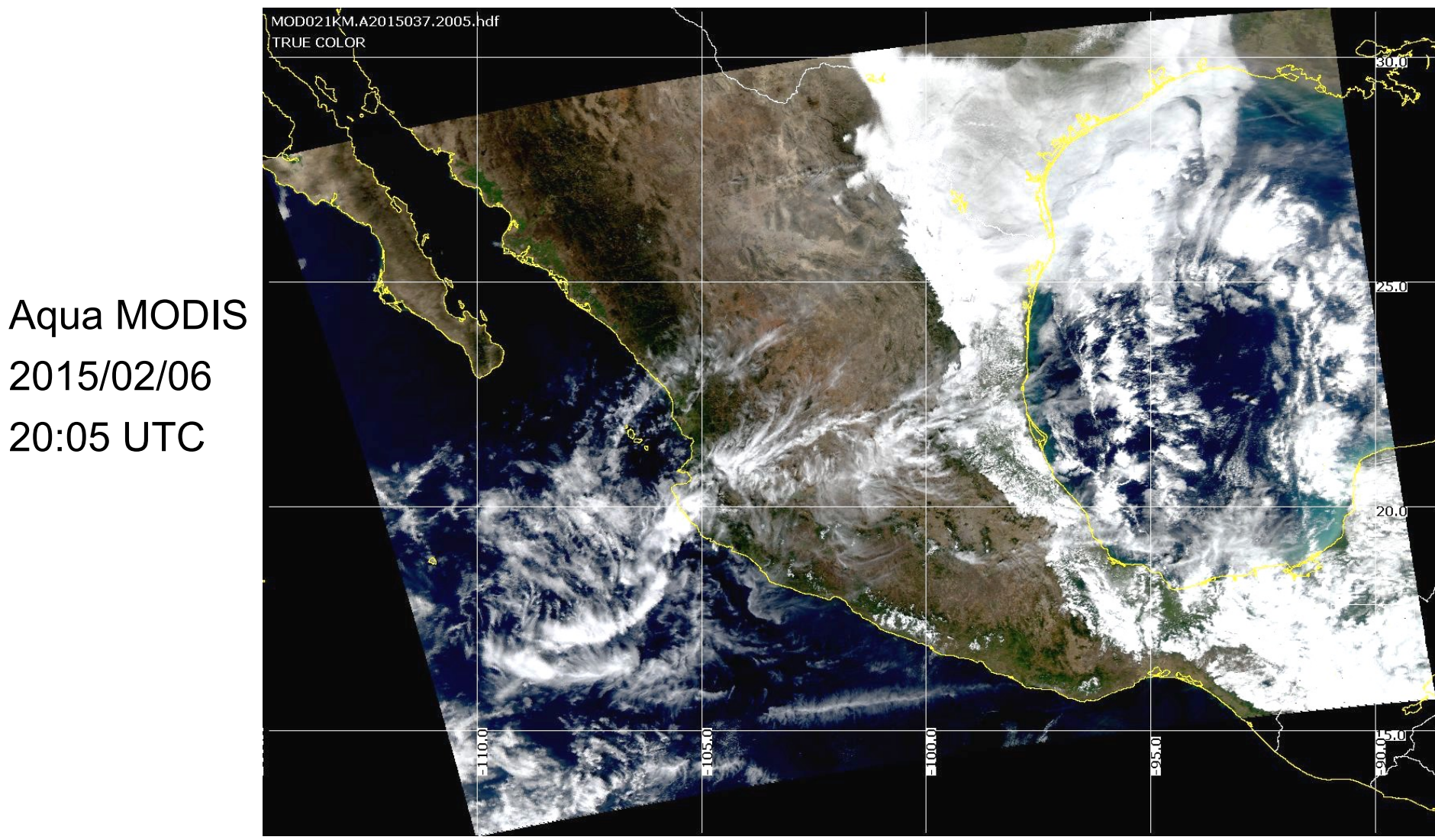

19

# **Outline**

- 1. What is MODIS **Direct Broadcast** (DB)?
- 2. MODIS DB **Image** Products

### 3. MODIS DB **Atmosphere** Products

- 4. MODIS DB **Land** products
- 5. MODIS DB **Ocean** products
- **6. Downloading** MODIS data from the Web

### **MODIS DB Atmosphere Products**

### Software: **International MODIS/AIRS Processing Package (IMAPP)**

Developers: University of Wisconsin-Madison, MODIS Science Team, Free University of Berlin Distributor: University of Wisconsin-Madison Platforms: Linux, Windows (VM)

Website: http://cimss.ssec.wisc.edu/imapp/

### *Free Download*

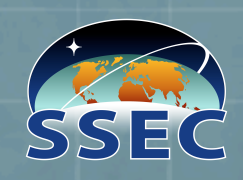

### **http://cimss.ssec.wisc.edu/imapp/**

**History** 

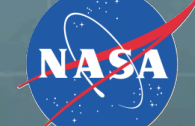

### **43 International MODIS/AIRS Processin**

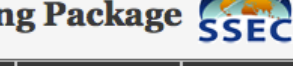

**Credits** 

#### The International MODIS/AIRS Processing Package (IMAPP) allows ground stations capable of receiving direct broadcast data from the NASA Terra and Aqua spacecraft to create a suite of products from MODIS, AIRS, AMSU, and AMSR-E. The IMAPP software is

**Applications** 

freely available, and is supported on Intel Linux host platforms.

**Download** 

IMAPP is also available as a Virtual Appliance for Windows, OS X, and Linux, offering a complete processing system for direct broadcast atmosphere, land, and ocean products from Terra and Aqua.

#### **MODIS products (Terra and Aqua)**

**Atmosphere and Polar Products** 

• Cloud mask

Home

- Cloud top pressure and temperature
- Temperature and moisture profiles
- Total precipitable water
- Stability indices
- Aerosol optical depth (3km and 10km)
- Ice Surface Temperature
- Snow Mask
- Ice Cover and Ice Concentration
- Inversion Strength and Inversion Depth

#### Learn more ...

- **Land Products** 
	- Land surface reflectance Learn more ...
	- Nadir BRDF-adjusted reflectance Learn more ...

**Image Products** 

- True color GeoTIFF and KML Learn more ...
- MODIS L1B and True Color GeoTIFF Learn more ...

#### AIRS and AMSU Products (Aqua)

**Sensor Products** 

- Calibrated and geolocated radiances and reflectances (AIRS)
- Calibrated and geolocated antenna temperatures (AMSU)

Learn more ...

#### **NWP Products**

The Direct Broadcast CIMSS Regional Assimilation System (DBCRAS) is a regional numerical weather prediction model that assimilates MODIS products in real time and creates forecasts up to 72 hours at 48 km and 16 km resolution.

Learn more ...

#### **GeoTIFF Web Mapping Service (WMS) MODIS Display Tool**

This package provides users with the capability to display and share GeoTIFF products through a web browser in a Google Maps interface. It is designed specifically for display of MODIS and VIIRS default GeoTIFF files created by the Polar2Grid reprojection software package. It is distributed as a virtual machine (VM).

Learn more ...

#### **Aviation/Severe Weather Forecast Products**

The IMAPP Overshooting Tops (OT) software package identifies regions of MODIS data that contain convective cloud tops that have broken through the tropopause into the lower stratosphere because of a strong updraft. Convective storms with OTs have the potential to produce severe weather at the ground (heavy rain, damaging winds, hail and tornadoes) as well as aviation hazards

#### **What's New**

Forum

- MODIS Reprojection Software v1.2
- · MODIS Level 2 Package  $v3.0$
- AIRS, CrIS and IASI Stratospheric Ozone **Intrusion Forecast** Package v1.0
- AIRS, CrIS and IASI **Hyperspectral Sounder** Retrieval Package v1.3
- GeoTIFF Web Mapping **Service Display Package**  $v1.0$
- EOS HYDRA2 Data Analysis Tool v1.0
- MODIS Air Quality **Aerosol Forecast** Package (Version 1.1)

# **IMAPP Software Suite MARA**

### **MODIS** Atmosphere and Polar Products

- **Cloud mask**
- **Cloud top pressure and temperature**
- **Cloud optical depth and effective radius**
- **Temperature and moisture profiles**
- **Total precipitable water**
- **Stability indices**
- **Aerosol optical depth**
- **Ice Surface Temperature**
- **Snow Mask**
- **Ice Cover and Ice Concentration**
- **Inversion Strength and Inversion Depth**

### **MODIS Land Products**

- **Land Surface Reflectance**
- **BRDF**

### **MODIS** Image Software

**MODIS** in Google Earth (true color)

### **AIRS** Level 1B

- **Calibrated and geolocated radiances and brightness temperatures (AIRS) - JPL**
- **Calibrated and geolocated antenna temperatures** (AMSU) - JPL

### **AIRS Retrievals**

- **JPL 3x3 FOV Temperature, Moisture Profiles**
- **HSRTV Dual Regression Single FOV**

### **AIRS Utilities**

- **Collocating AIRS/MODIS utility**
- **AIRS HDF to BUFR utility**

### **AMSR-E Level 1B**

• **Calibrated and Geolocated Antenna Temperatures** 

### **AMSR-E Products**

**Rain Rate, Soil Moisture, Snow Water EquiIvalent**

### **NWP Products**

Globally configurable regional numerical weather prediction model that assimilates **MODIS DB products - DBCRAS** 

### **Aviation/Severe Weather Products**

- **Overshooting Tops Identification including turbulence and lightning potential**
- **Fog/Low Stratus Aviation Hazard Software**

### **Complete DB Processing System**

VA for Mac, Windows and Linux

# SSEC IMAPP Software Suite Mas

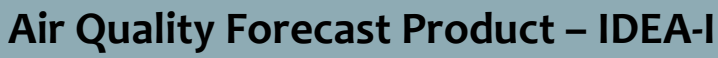

- 48 Hour Aerosol trajectory forecast
- **•** Stratospheric Ozone Intrusions trajectory **forecast**

### **Visualization and Analysis Tools**

- **Polar2Grid MODIS reprojection software including true color images**
- **HYDRA-2 a multi-spectral data analysis toolkit**

### Web Mapping Service (wms)

- **Display and share GeoTIFFs through a web browser**
- **Can readily display Polar2Grid VIIRS/MODIS Imagery**

# **IMAPP Product List**

### **MODIS Products:**

- Cloud Mask (MOD35)
- Cloud Top Properties (MOD06CT)
- Atmospheric Profiles (MOD09)
- Aerosol Optical Depth (MOD04)
- Sea Surface Temperature
- Near Infrared Water Vapor
- Level 1B Destriping
- True Color Images for Google Earth AIRS/IASI/CrIS Single FOV
- Nadir BRDF Adjusted Reflectance
- Ice Surface Temperature
- Snow Mask
- Ice Cover and Concentration
- Inversion Strength and Depth

### **Other Products:**

- AIRS/AMSU Level 1B Calibrated And Geolocated Radiances
- AIRS/AMSU JPL Atmospheric Profiles
- AIRS/MODIS Single FOV Atmospheric Profiles (Clear and Cloudy)
- **Retrievals**
- DBCRAS Numerical Weather Prediction Model
- Aviation & Severe Weather Products
- Air Quality Forecast Products

### **What does IMAPP do?**

### Purpose: **Creates MODIS atmosphere, utility, and image products (and AIRS, AMSU, AMSR-E)**

Input Data: **MODIS Level 1B 1KM, HKM, QKM, and Geolocation (HDF4 format)** 

Output Data: **MODIS Level 2 Cloud Mask, Cloud Top Properties, Atmospheric Temperature and Water Vapor Profiles, Total Ozone, Total Precipitable Water Vapor (HDF4 format)** 

### MODIS Atmosphere Products 2010/05/26 04:56

### Cloud Mask Water Vapor

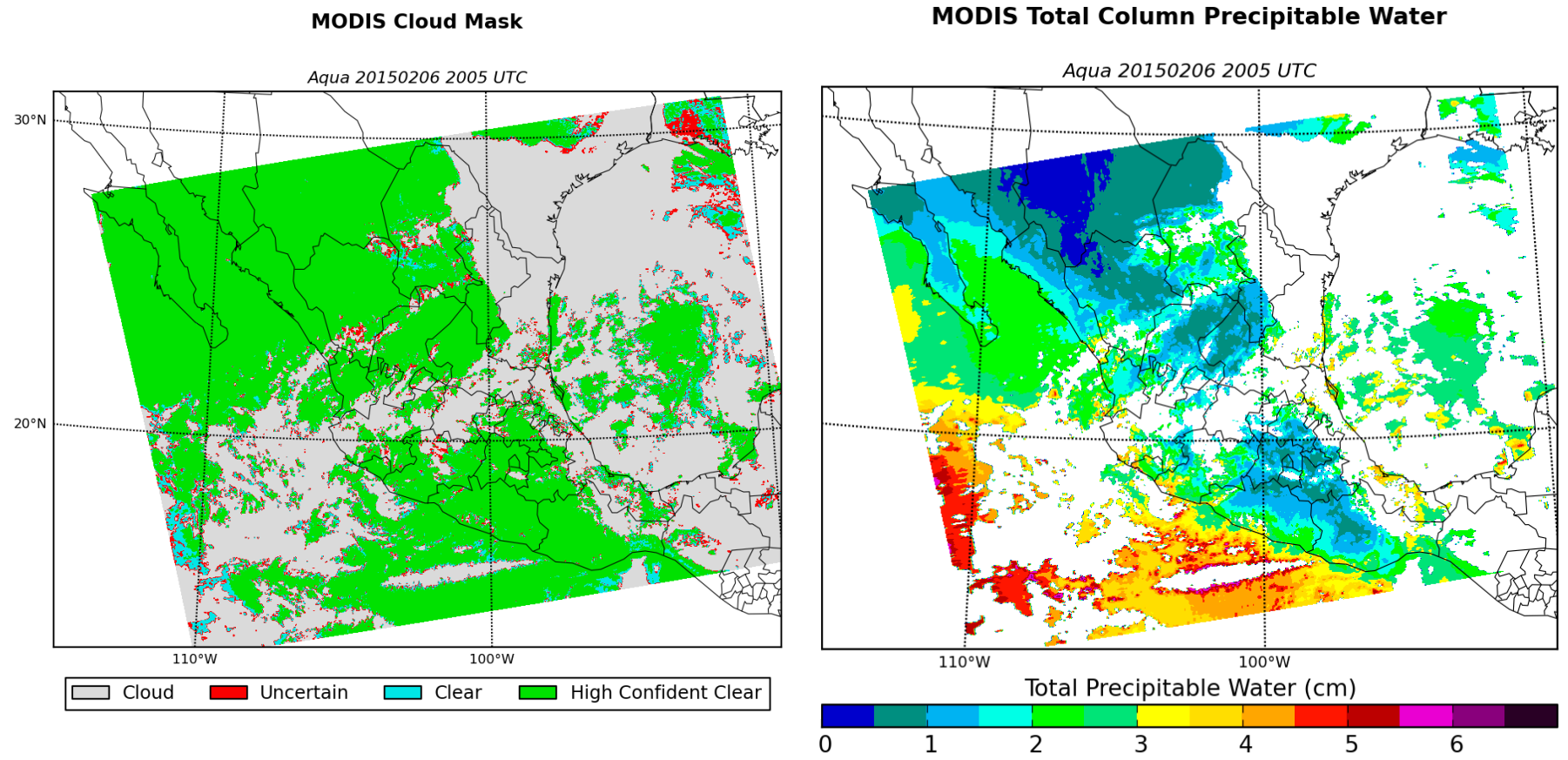

### **DBCRAS NWP Model**

- Easy to install and easy to execute on modest PCs
- NWP domain centered on your DB location
- Assimilates IMAPP MOD07 TPW and MOD06CT Cloud Top Pressure and Cloud Effective Emissivity in order to adjust the cloud and moisture fields in the GFS.
- Output is standard meteorological parameters in GRIB2
- Creates forecast satellite imagery

72 hour forecast of 11 micron brightness temperature (3 hour time step)

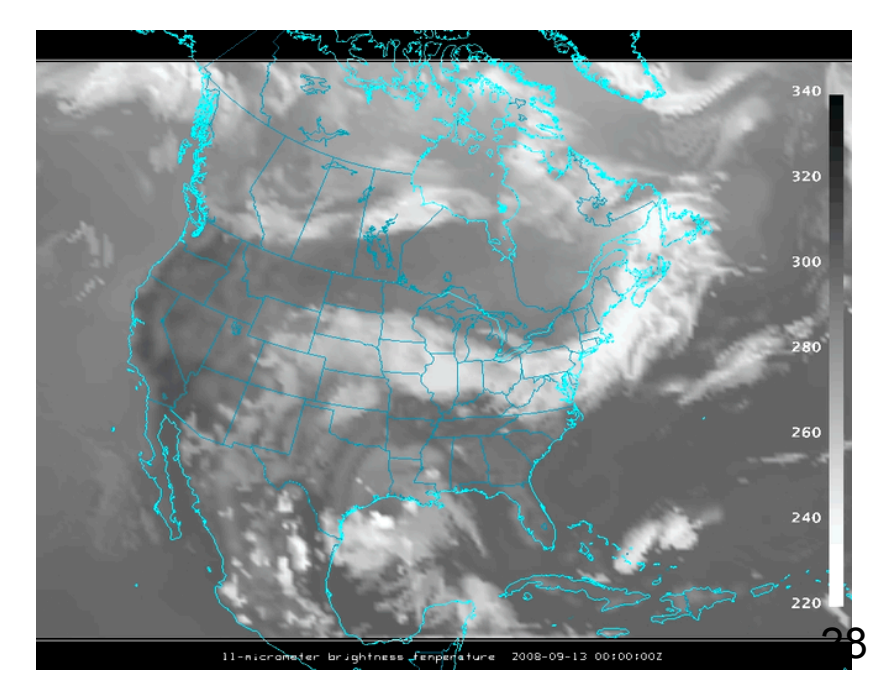

# **Level 1B 1KM Destriping**

- Removes stripes from 1KM thermal infrared bands
- Each detector is adjusted to match a reference detector
- Destriping is recommended before creating IMAPP Atmosphere Products (e.g., Cloud Mask)

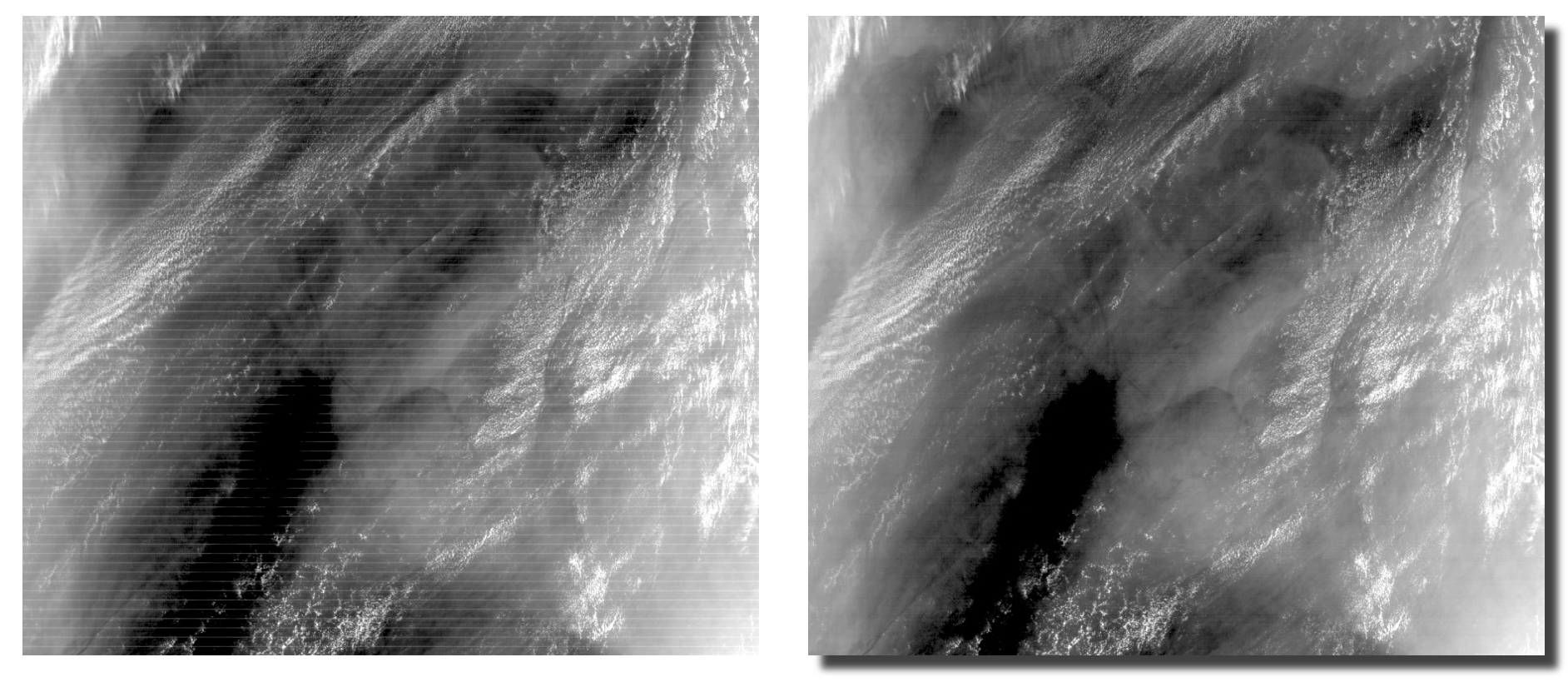

Terra MODIS L1B 1KM, 2003094 06:05, Band 29

### **True Color Images for Google Earth**

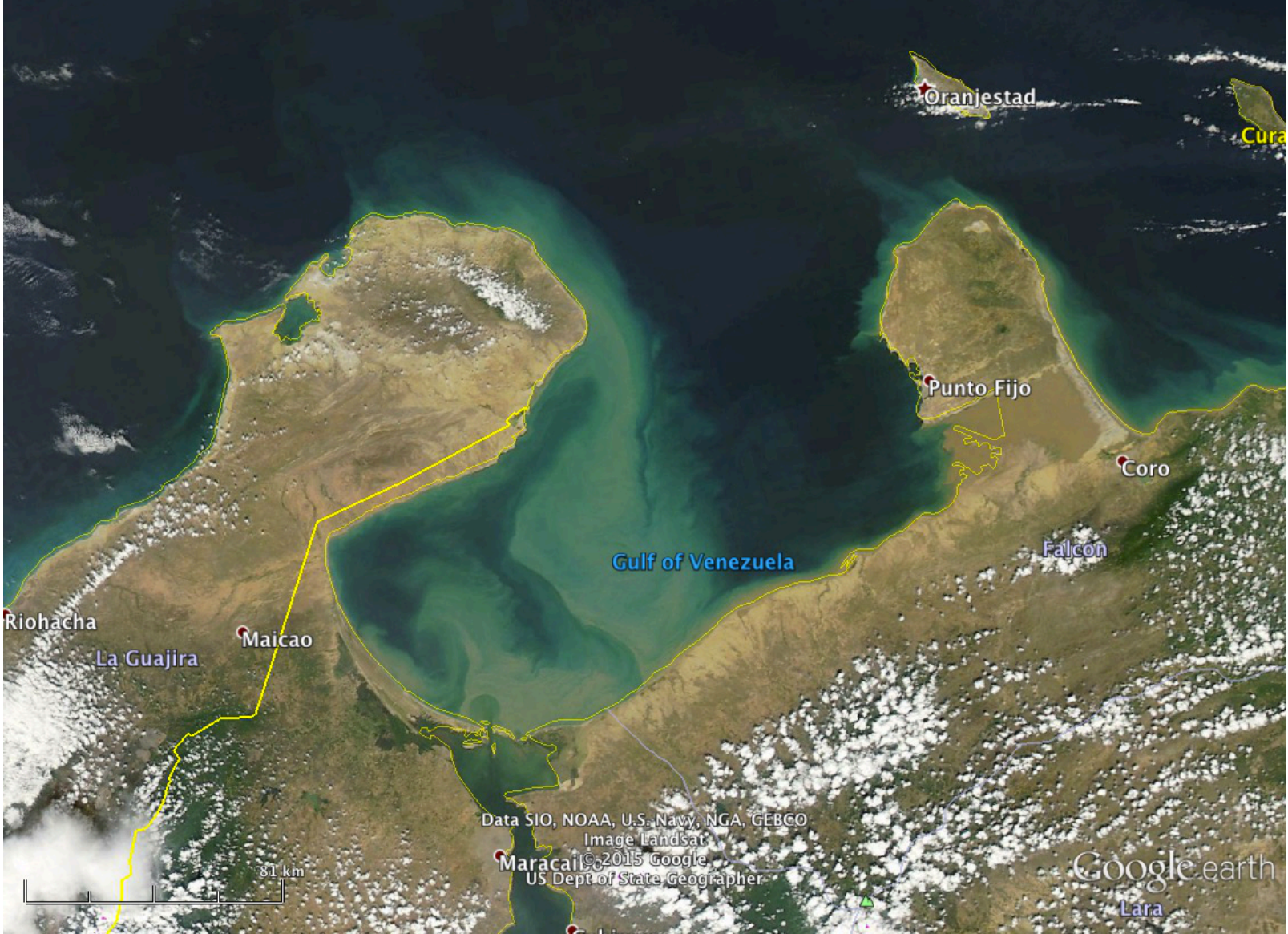

Images can be ready within 30 minutes of acquisition

# IMAPP Virtual Appliance

The IMAPP VA makes it simple to install and run a DB processing system to create a range of atmosphere, land, and ocean products from the MODIS sensor onboard Terra and Aqua, and the AIRS, AMSU, and AMSR-E sensors onboard Aqua.

- Supports Windows (XP, Vista, 7), Apple OS X, Linux
- Install and run within 10 minutes
- Easy to configure (e.g., turn on MODIS Land, turn off AIRS)
- Easy to maintain (automated lookup table updates)
- Designed for simplicity (no DBMS, no Java, no COTS; just Bash scripts)
- Allow reliable automated processing
- Use only open source software packages (e.g., IMAPP, SeaDAS, etc.)
- Software package downloads are automated as part of the install process
- Easy to add user-created processing software

### **MODIS Products from IMAPP VA**

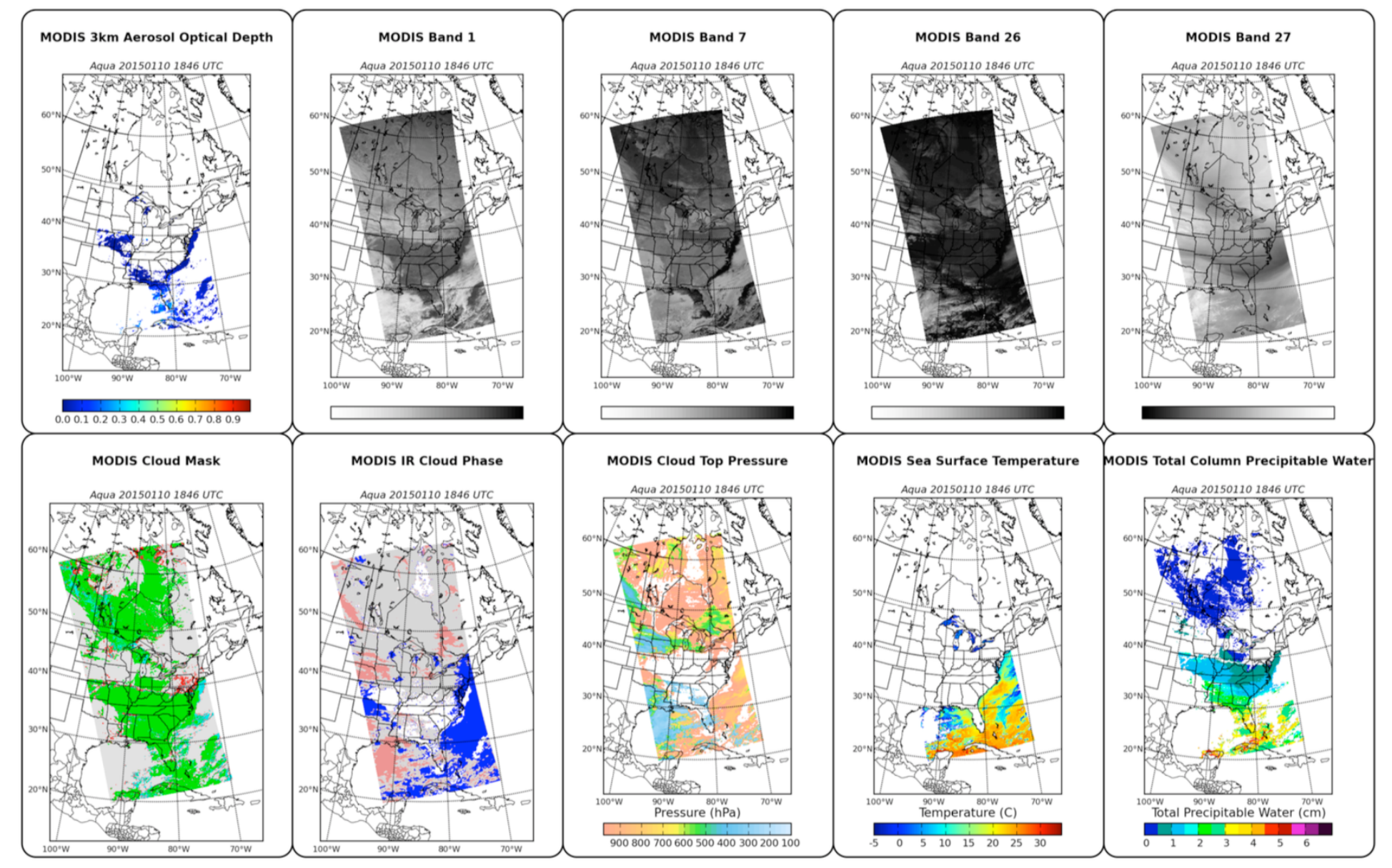

# **Outline**

- 1. What is MODIS **Direct Broadcast** (DB)?
- 2. MODIS DB **Image** Products
- 3. MODIS DB **Atmosphere** Products

### 4. MODIS DB **Land** products

- 5. MODIS DB **Ocean** products
- **6. Downloading** MODIS data from the Web

### **MODIS DB Land Products**

Software: **Science Processing Algorithms (SPA)** 

Developers: MODIS Science Team Distributor: NASA Direct Readout Laboratory Platforms: Linux, Windows (VM)

Website: http://directreadout.sci.gsfc.nasa.gov/ *Free Download* 

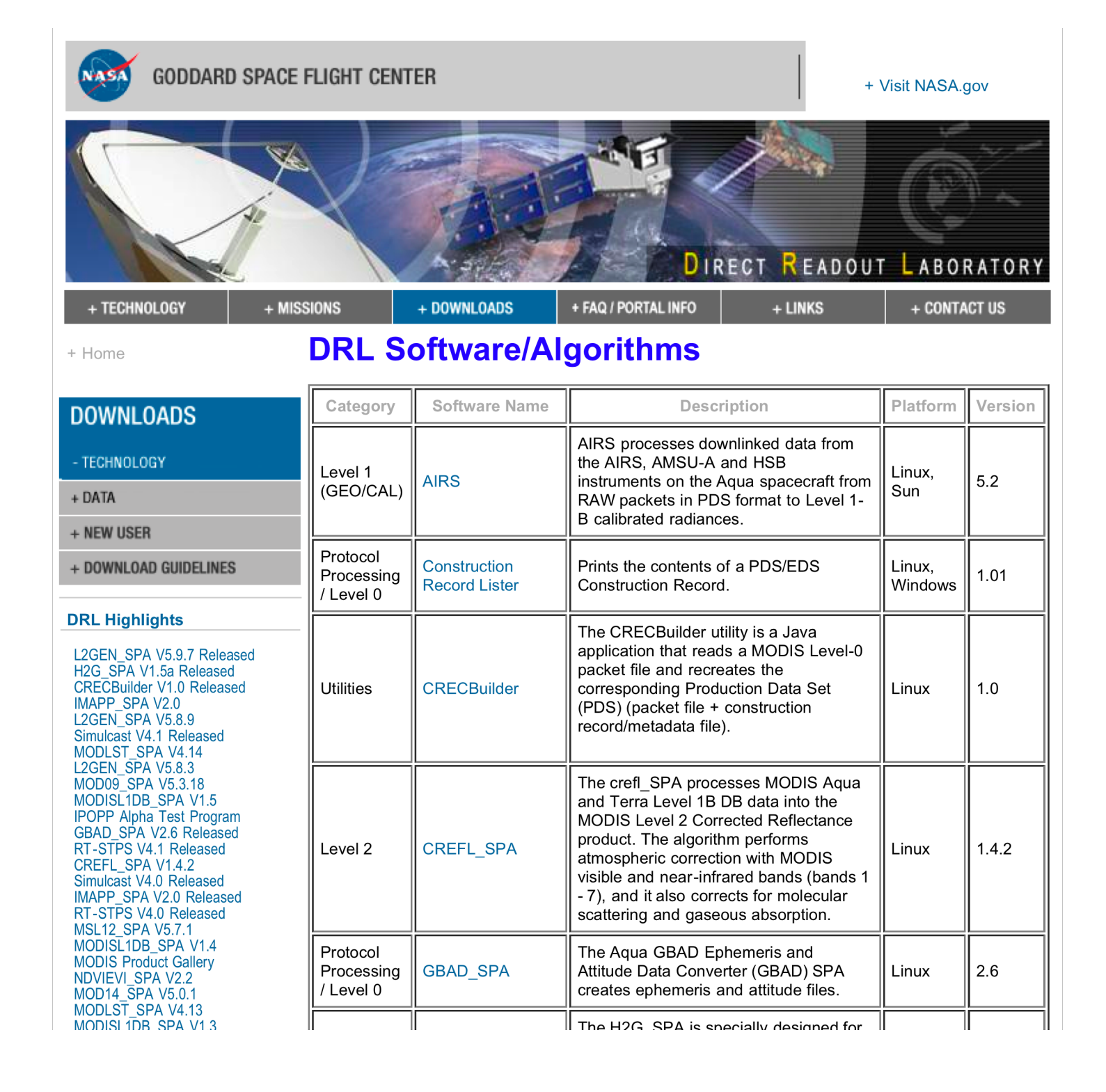

### **What does SPA do?**

Purpose: **Creates DB customized Land products** 

Input Data: **MODIS Level 1B 1KM, HKM, QKM, and Geolocation (HDF4 format)** 

Output Data: **MODIS Level 2 Active Fires, Corrected Reflectance, NDVI, EVI, Land Surface Temperature, Land Surface Reflectance (HDF4 format)** 

### **Active Fires**

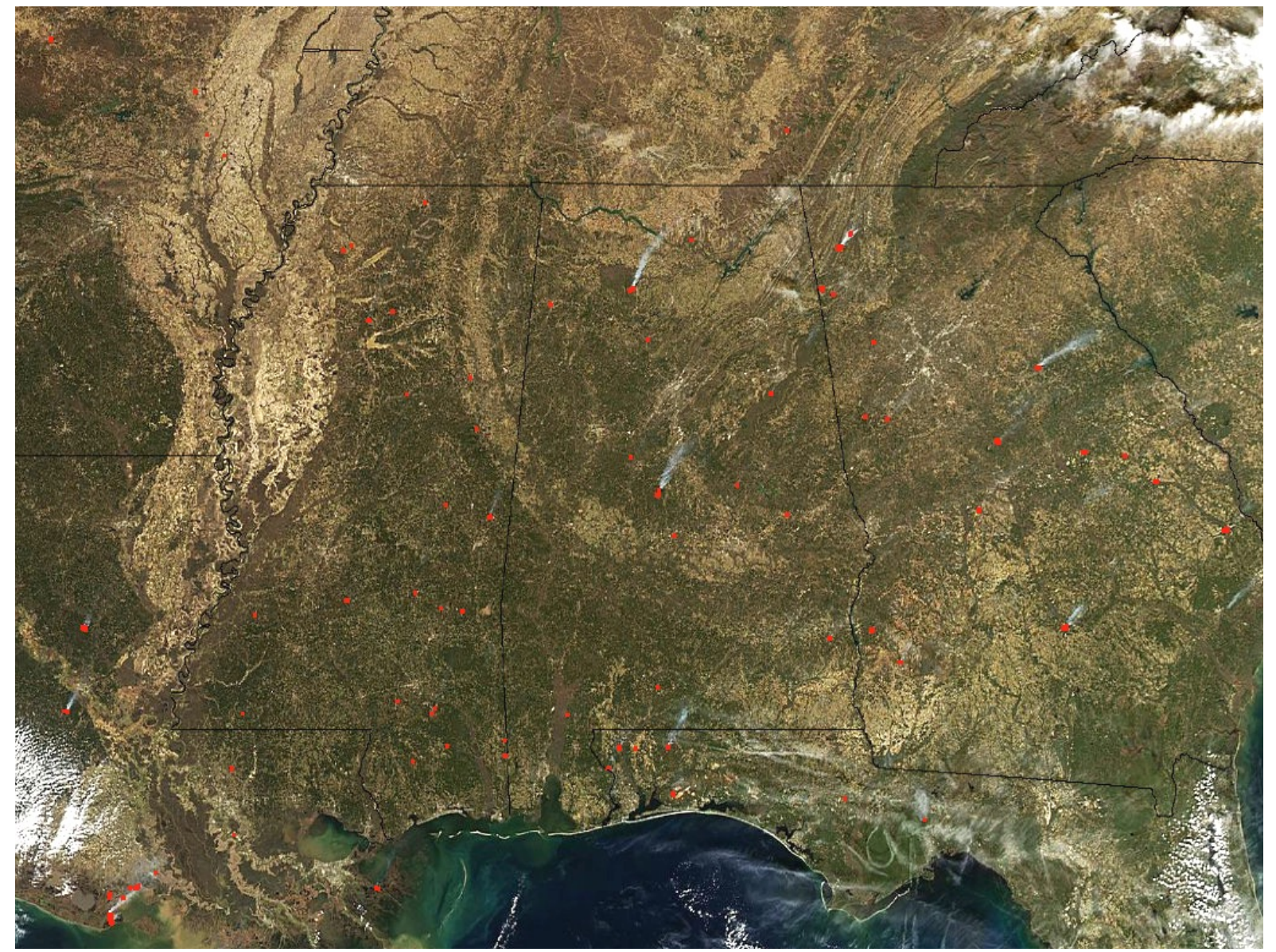

### 2015/02/07 Aqua MODIS

### **MODIS Corrected Reflectance**

Before After

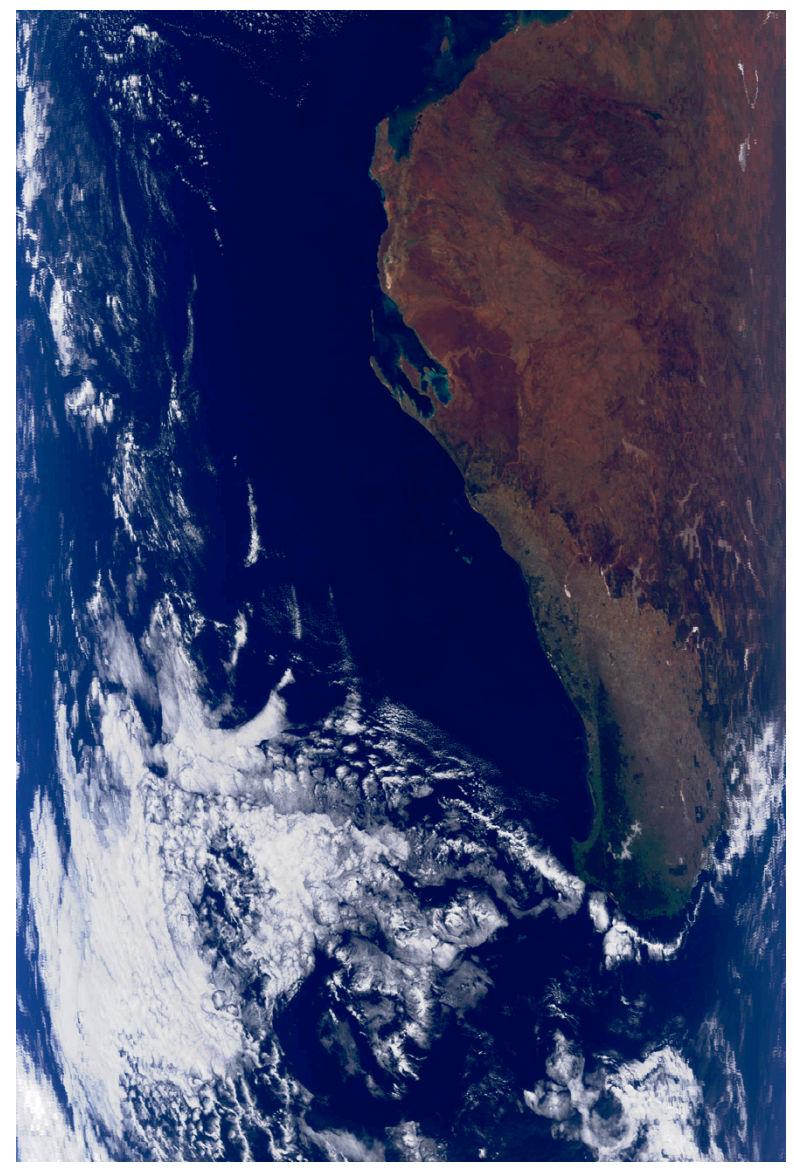

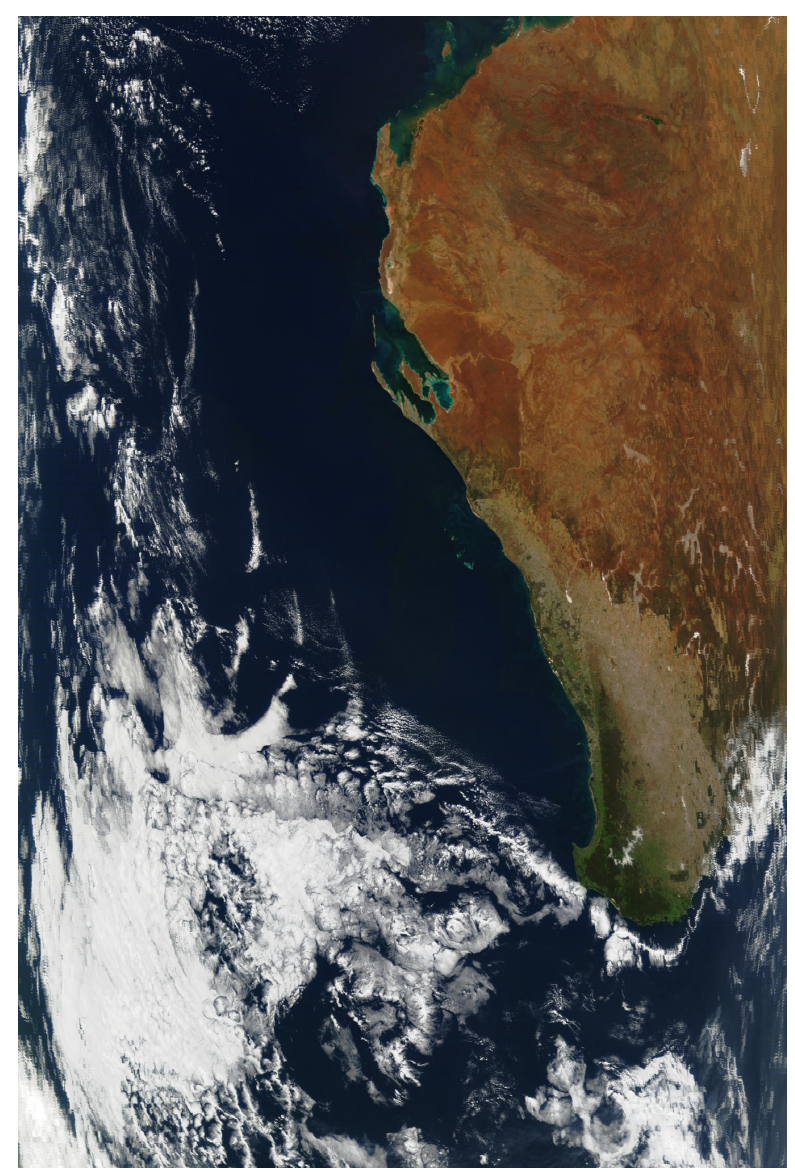

### MODIS Land Products Aqua MODIS 2015/02/07

### Land Surface Temperature Vegetation Index

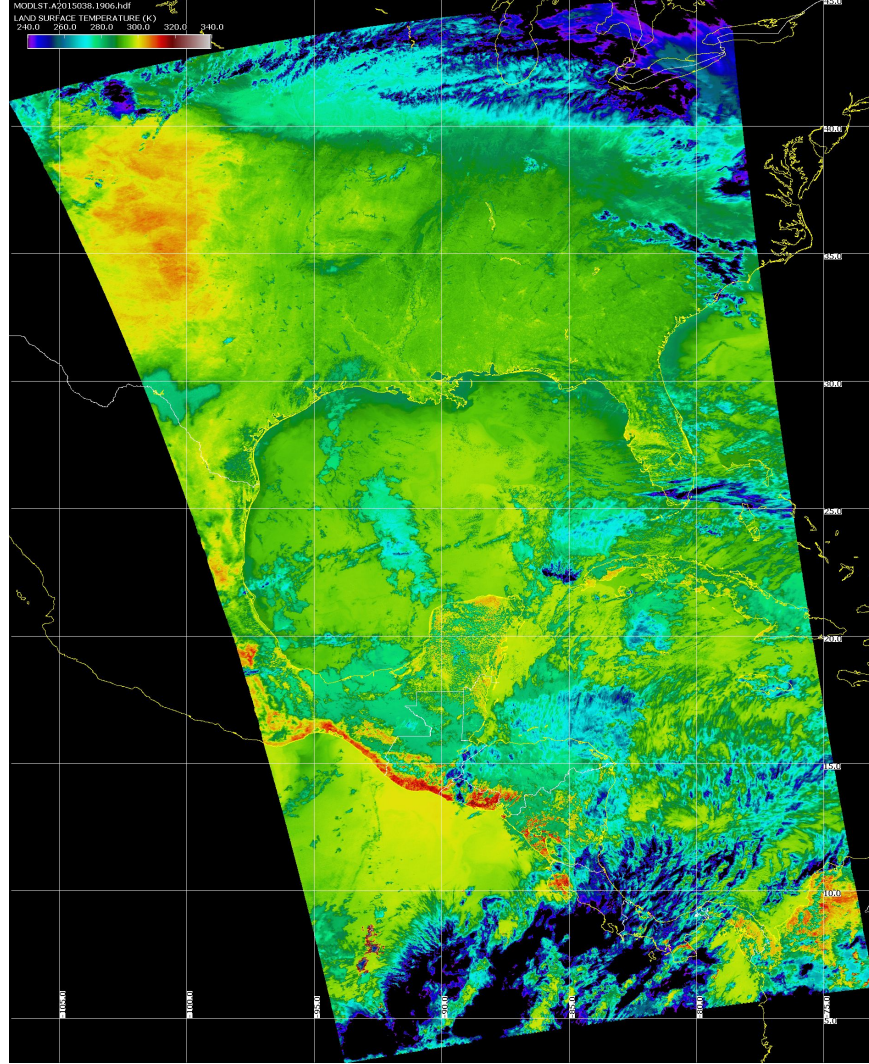

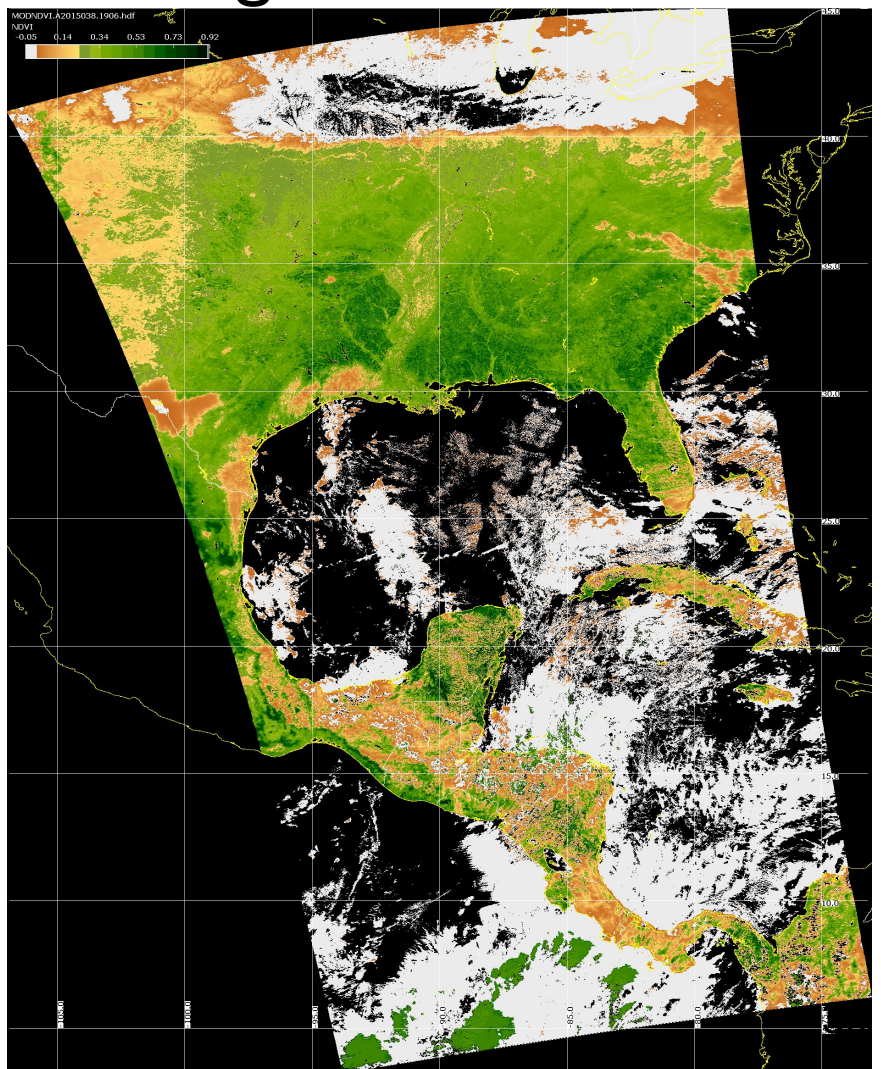

## **Land Surface Reflectance**

MODIS Land Surface Reflectance Algorithm (MOD09) code was adapted for DB by Eric Vermote and Jim Ray. Standard HDF4 format with metadata is created.

Changes for DB included:

- Code pre-compiled for Intel Linux; source code is also available
- Handles arbitrary granule sizes
- Able to use NCEP GFS forecast data instead of NCEP GDAS analysis data
- Automatically discovers and downloads required ancillary data at runtime
- Handles bad geolocation data
- Night granules are handled gracefully in wrapper script MOD09 True Color

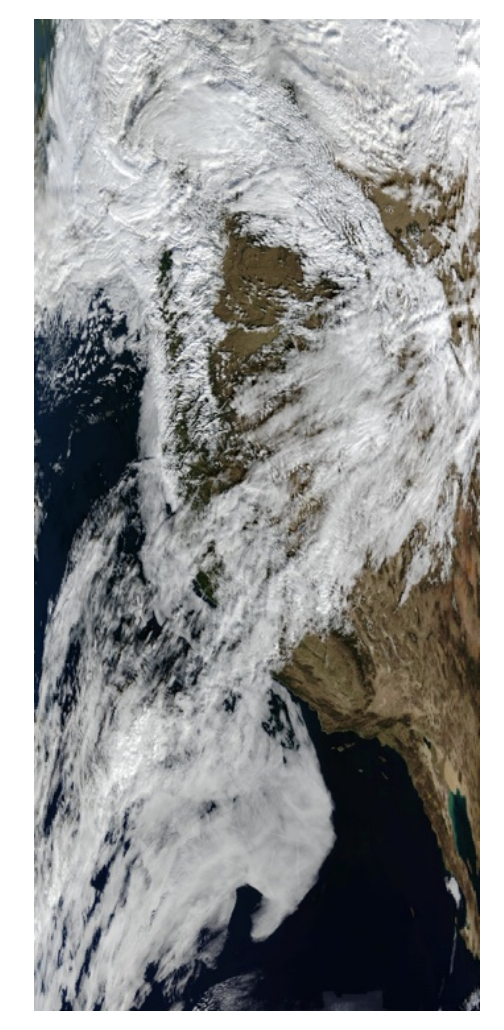

Aqua DB

# **MODIS NBAR**

- MOD43B4 Nadir BRDF-Adjusted Reflectance (NBAR) Product is computed for MODIS spectral bands (1-7) at the mean solar zenith angle of each 16 day period.
- View angle effects are removed from the directional reflectances.
- Applications include vegetation indices, land cover change, and burned area mapping.
- Working with Crystal Schaaf, Boston University

### 16-day MODIS Composite from DB NBAR Algorithm (True Color) visualized by HDFLook

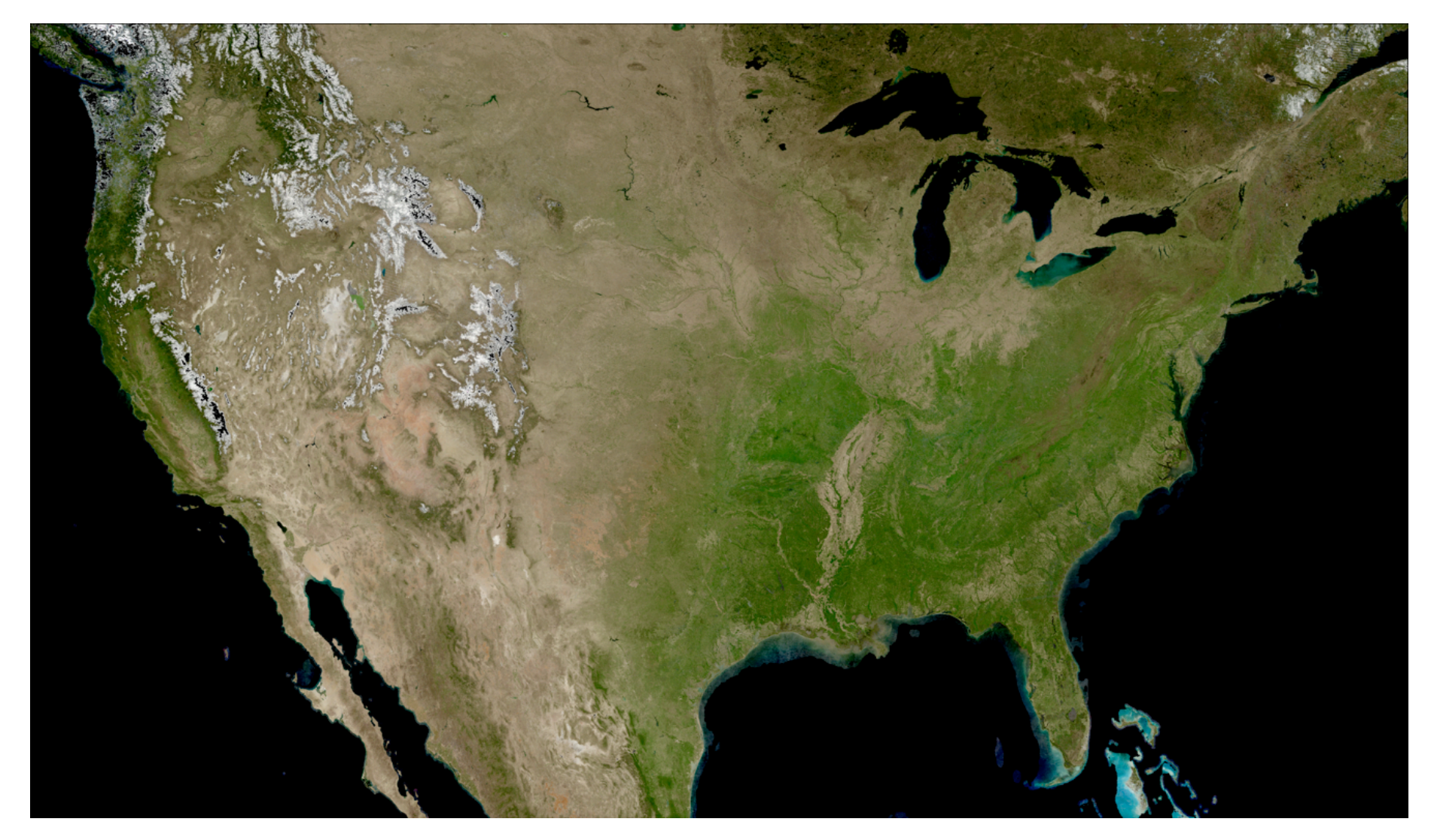

# **Outline**

- 1. What is MODIS **Direct Broadcast** (DB)?
- 2. MODIS DB **Image** Products
- 3. MODIS DB **Atmosphere** Products
- 4. MODIS DB **Land** products
- 5. MODIS DB **Ocean** products
- **6. Downloading** MODIS data from the Web

### **MODIS DB Ocean Products**

Software: **SeaDAS** 

Developers: NASA Ocean Biology Processing Group, MODIS Science Team Distributor: NASA Ocean Biology Processing Group Platforms: Linux, OS X, Windows (VM)

Website: http://oceancolor.gsfc.nasa.gov/seadas/ *Free Download* 

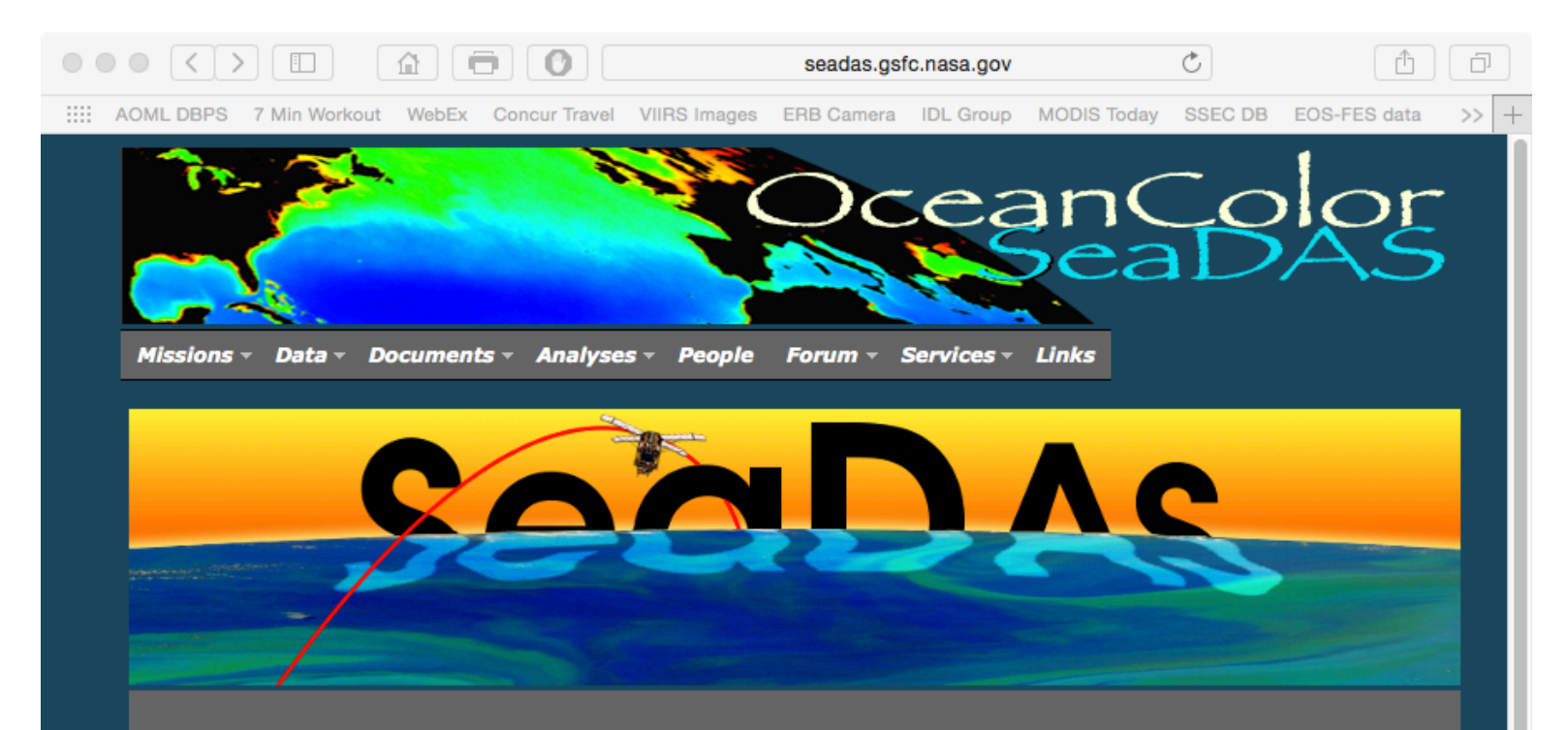

#### **General Description**

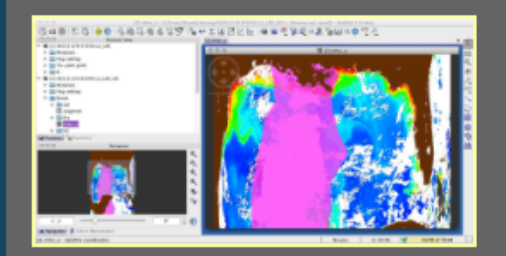

SeaDAS is a comprehensive image analysis package for the processing, display, analysis, and quality control of ocean color data. While originally developed to support the SeaWiFS mission, it now supports most US and international ocean color missions. The primary focus of SeaDAS is ocean color data, but it is applicable to many satellite-based earth science data analyses

The latest version (SeaDAS 7.1) is the result of a collaboration with the developers of ESA's BEAM software package. The core visualization package for SeaDAS 7 is based on the BEAM framework, with extensions that provide the functionality provided by previous versions of SeaDAS..

#### **Features**

**Requirements Download** 

#### **Supported Missions**

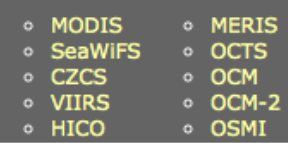

#### **User Support**

- · SeaDAS FAQ o Online Help
- o Ocean Color Web
- o Ocean Color Forum
- o Ocean Mailing Lists

#### **Other**

- o SeaDAS Visualization Source Code
- Processing Binaries and Source Code
- o SeaDAS version 6.4
- MODISL1DB 1.8

### **What does SeaDAS do?**

Purpose: **Creates standard ocean color and ocean temperature products. Allows interactive display and analysis of ocean products.** 

Input Data: **MODIS Level 1B 1KM, HKM, QKM, and Geolocation (HDF4 format)** 

Output Data: **MODIS Level 2 Water Leaving Radiance, Chlorophyll concentration, Sea Surface Temperature (HDF4 format)**  $46$ 

# SeaDAS MODIS Products Aqua MODIS 2015/02/07

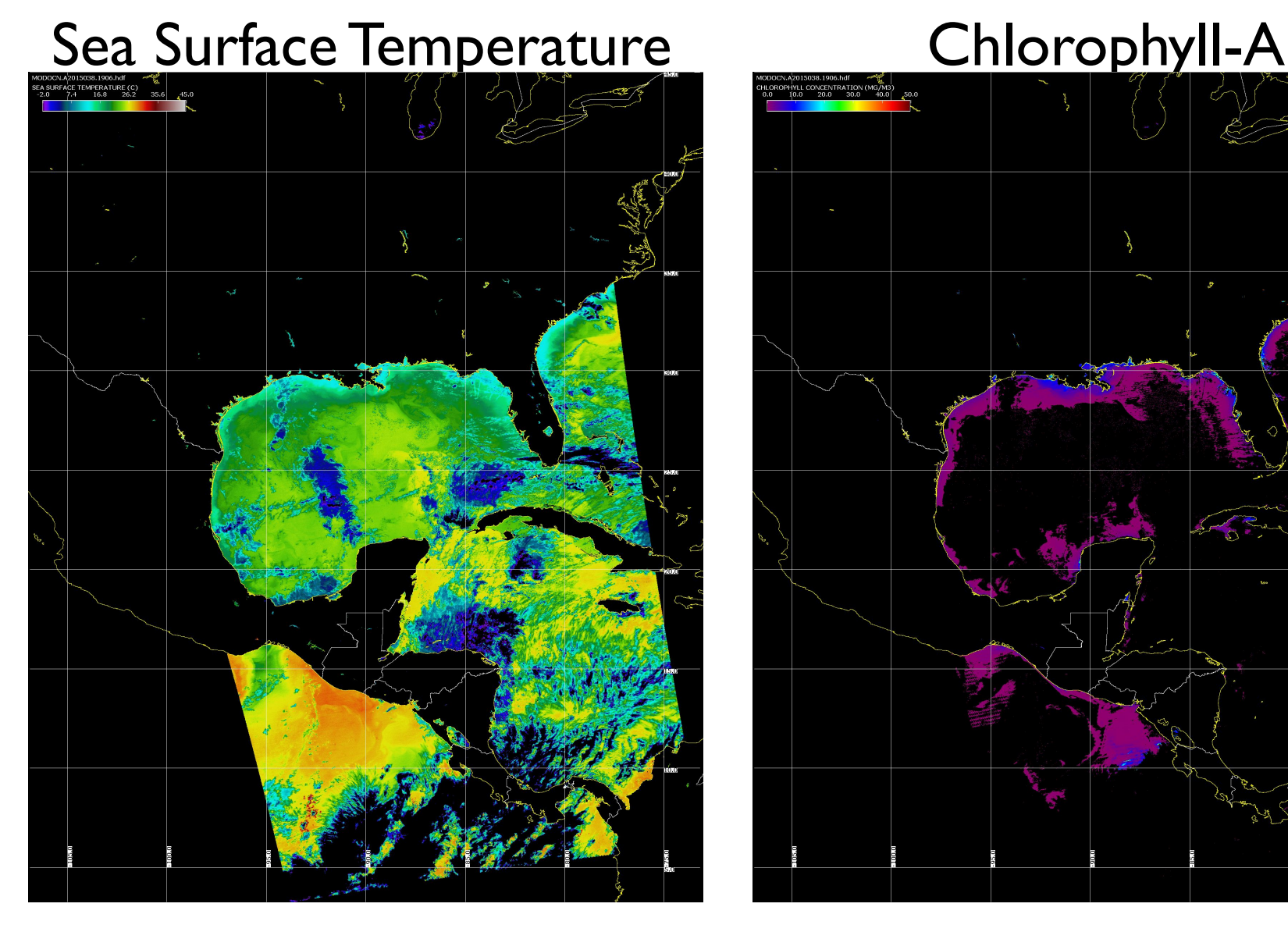

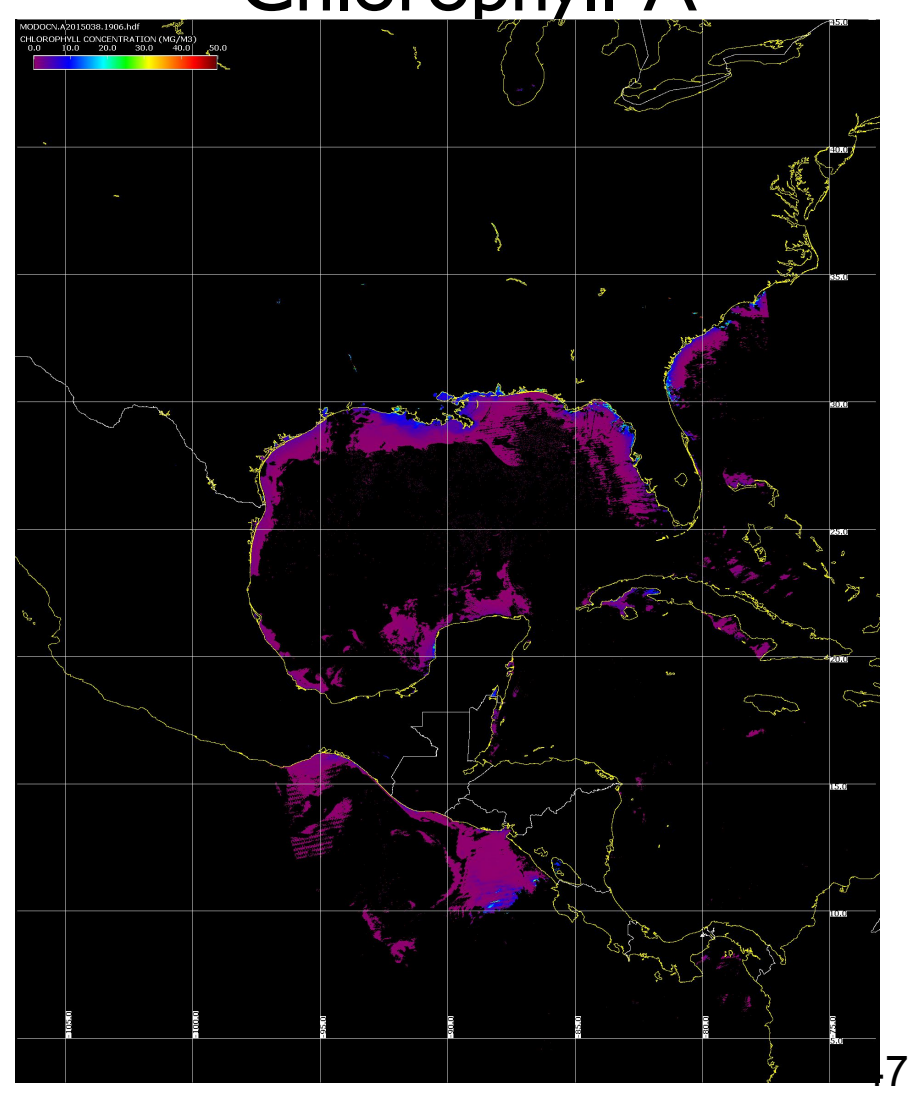

# **Outline**

- 1. What is MODIS **Direct Broadcast** (DB)?
- 2. MODIS DB **Image** Products
- 3. MODIS DB **Atmosphere** Products
- 4. MODIS DB **Land** products
- 5. MODIS DB **Ocean** products
- **6. Downloading** MODIS data from the Web

### **MODIS Products from NASA**

NASA provides MODIS Level 0, Level 1B, Land, Ocean and Atmosphere Products at no cost

Global near real-time products (about 90-120 minutes delay) are available from LANCE Best for obtaining products in the short term; regional subscriptions are available.

Global long-term archive products (about 24 hours delay) are available from LAADS Best for obtaining long-term historical data.

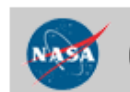

**GODDARD SPACE FLIGHT CENTER** 

+ Visit NASA.gov

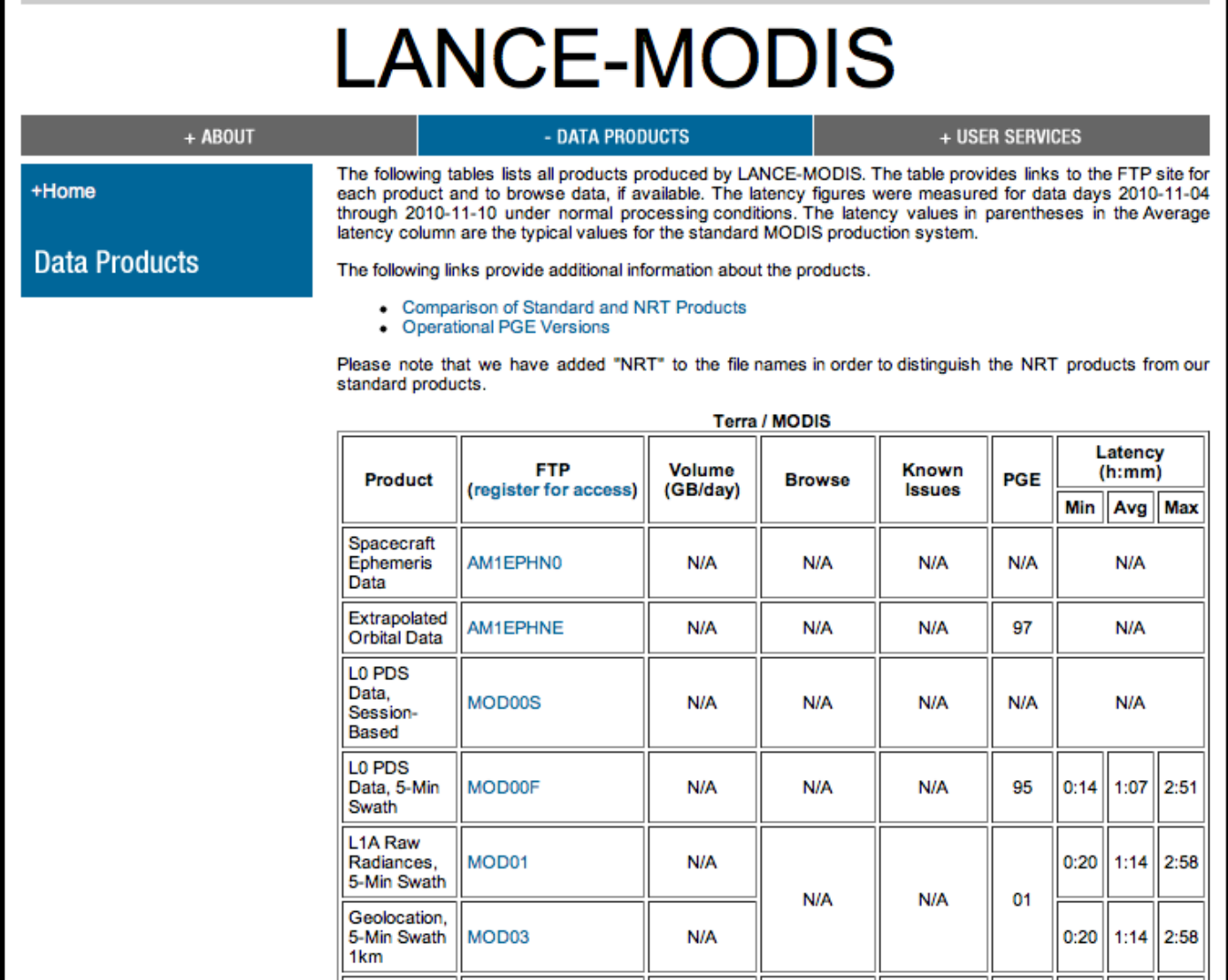

https://lance-modis.eosdis.nasa.gov/data\_products/<sub>50</sub>

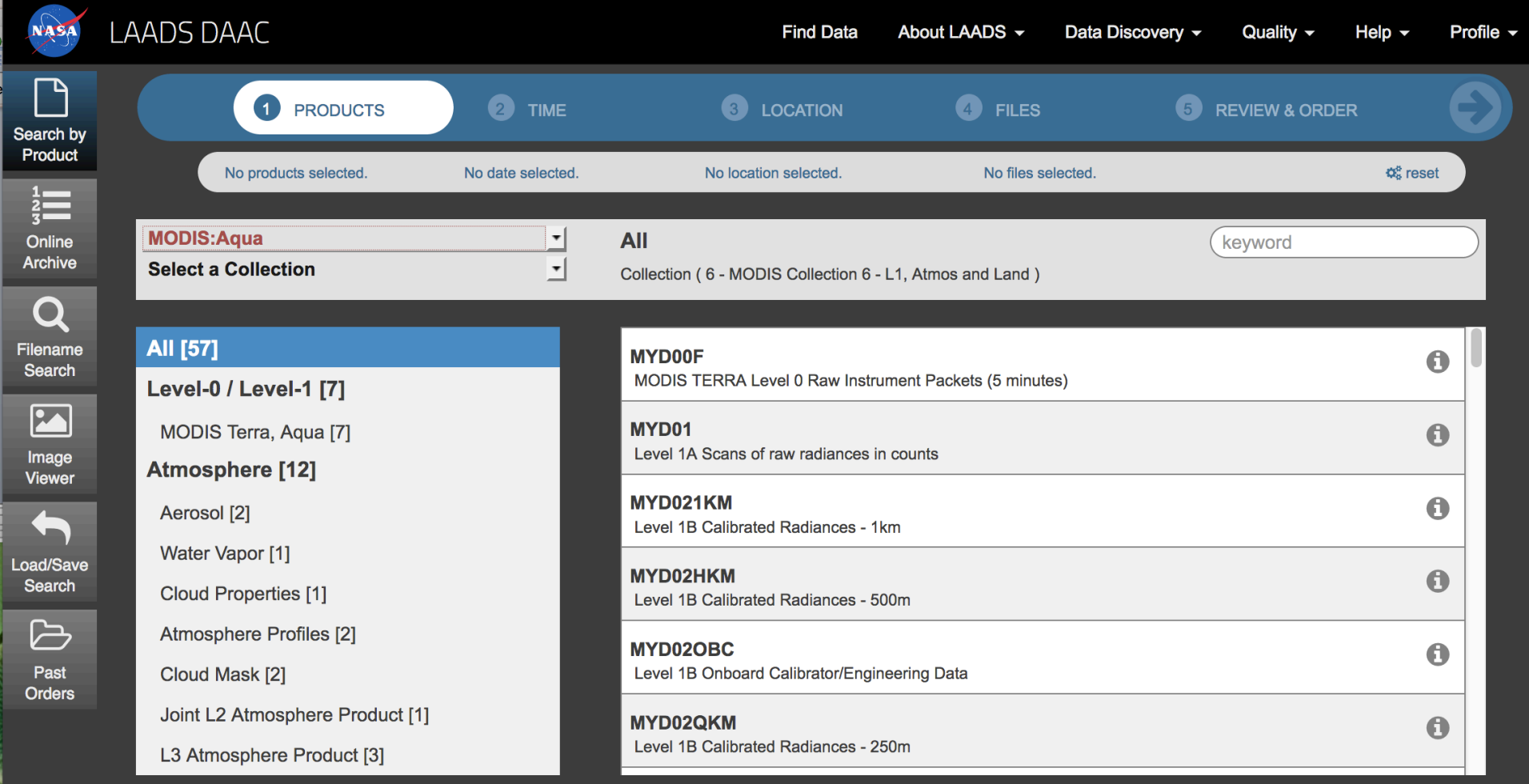

https://ladsweb.modaps.eosdis.nasa.gov/search/

MODIS Ocean Level 2 Products are available from https://oceancolor.gsfc.nasa.gov/

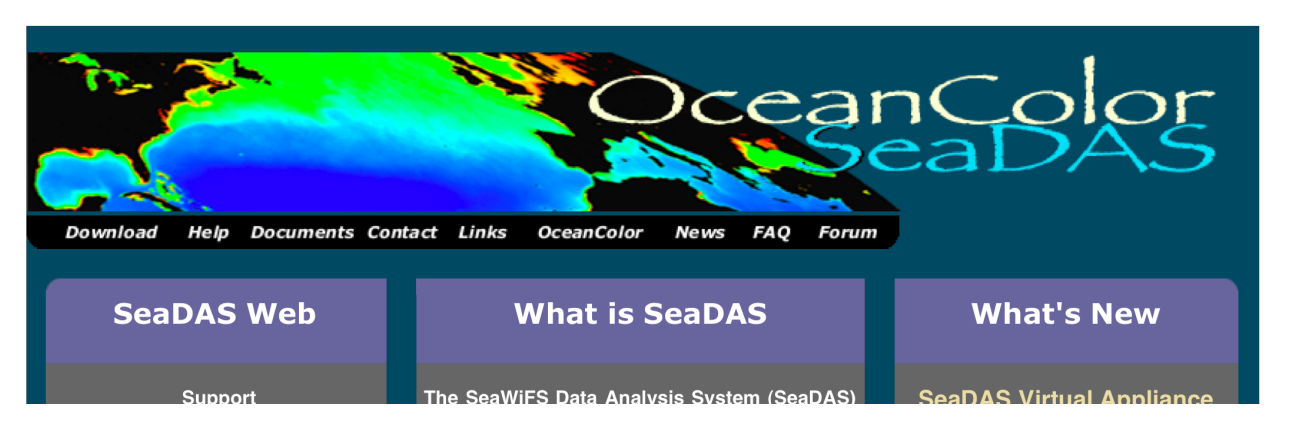

### MODIS Land Level 2/3 Products are available from https://lpdaac.usgs.gov/

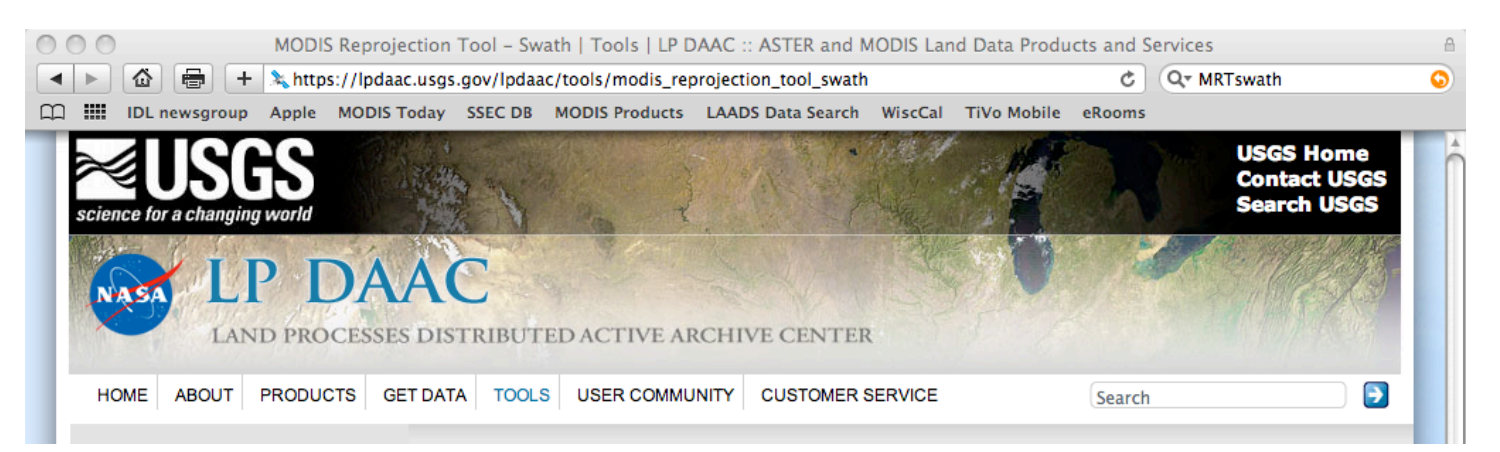